**SSAS.** SAS Publishing

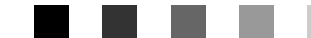

## **SAS**® de<br>de User's Guide

The Power to Know

The correct bibliographic citation for this manual is as follows: SAS Institute Inc. 2004. *SAS<sup>®</sup> High-Performance Forecasting 9.1 User's Guide*. Cary, NC: SAS Institute Inc.

#### **SAS High-Performance Forecasting 9.1 User's Guide**

Copyright © 2004, SAS Institute Inc., Cary, NC, USA

ISBN 1-59047-235-7

All rights reserved. Produced in the United States of America. No part of this publication may be reproduced, stored in a retrieval system, or transmitted, in any form or by any means, electronic, mechanical, photocopying, or otherwise, without the prior written permission of the publisher, SAS Institute Inc.

**U.S. Government Restricted Rights Notice:** Use, duplication, or disclosure of this software and related documentation by the U.S. government is subject to the Agreement with SAS Institute and the restrictions set forth in FAR 52.227-19, Commercial Computer Software-Restricted Rights (June 1987).

SAS Institute Inc., SAS Campus Drive, Cary, North Carolina 27513.

1st printing, January 2004

SAS Publishing provides a complete selection of books and electronic products to help customers use SAS software to its fullest potential. For more information about our e-books, e-learning products, CDs, and hard-copy books, visit the SAS Publishing Web site at **support.sas.com/pubs** or call 1-800-727-3228.

SAS® and all other SAS Institute Inc. product or service names are registered trademarks or trademarks of SAS Institute Inc. in the USA and other countries. ® indicates USA registration.

Other brand and product names are trademarks of their respective companies.

# **Contents**

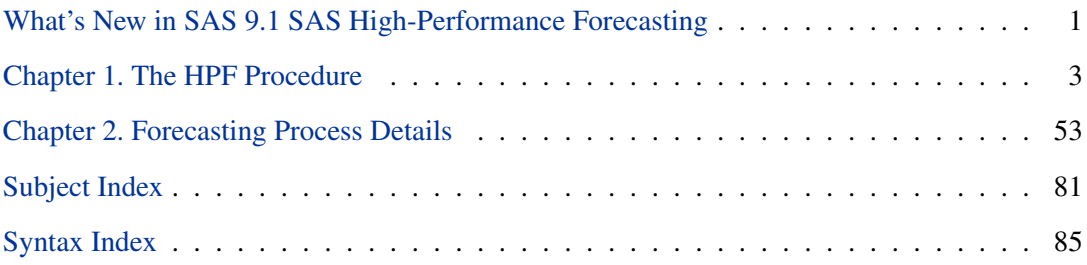

# What's New in SAS 9.1 SAS High-Performance Forecasting

## **Overview**

New features have been added to the following SAS High-Performance Forecasting components:

• PROC HPF

## **Details**

## **HPF Procedure**

The HPF procedure has new options related to forecast model selection:

- HOLDOUTPCT= option
- SEASONTEST= option
- **SELECT**= option

The HPF procedure has new options related to forecast model initialization:

• NBACKCAST= option

The HPF procedure has new statement related to intermittent demand models:

• IDM statement

The HPF procedure has new options related to out-of-sample forecast performance statistics:

- BACK= option
- PRINT=PERFORMANCE option
- PRINT=PERFORMANCESUMMARY option
- PRINT=PERFORMANCEOVERALL option

The HPF procedure has new options related to the processing of the data:

- 2 What's New in SAS 9.1 SAS High-Performance Forecasting
	- NOTSORTED option
	- REPLACEBACK option
	- SORTNAMES option

The HPF procedure has new options related to printed and graphical output:

- PLOT= option
- PRINT=STATES option

The HPF procedure has a new option related to message log:

• MAXERROR= option

# Chapter 1 The HPF Procedure

# Chapter Contents

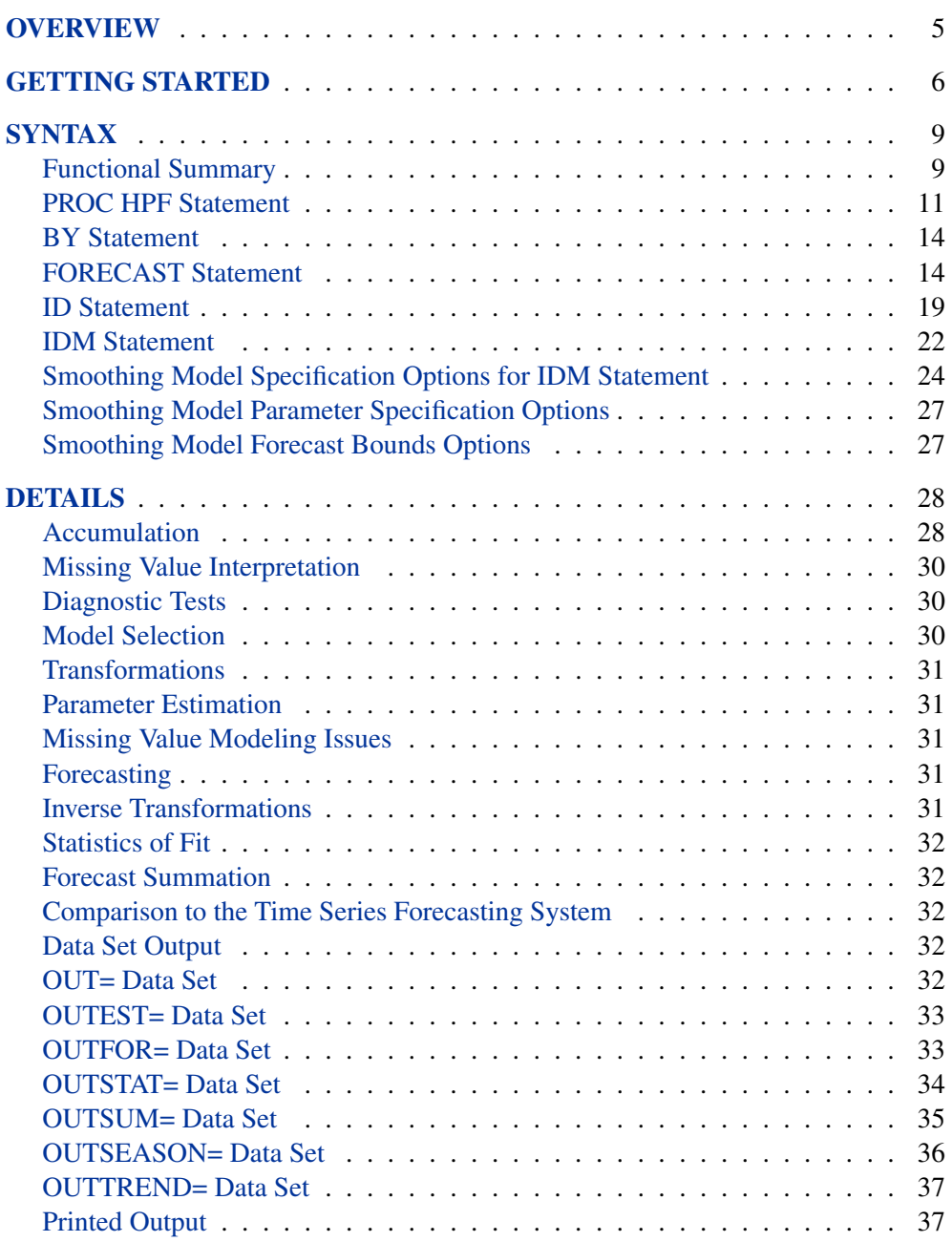

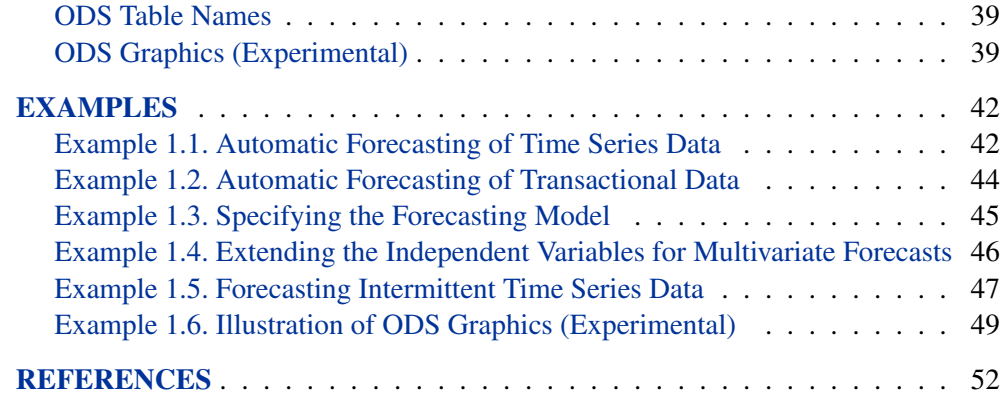

# Chapter 1 The HPF Procedure **Overview**

The HPF (High-Performance Forecasting) procedure provides a quick and automatic way to generate forecasts for many time series or transactional data in one step. The procedure can forecast millions of series at a time, with the series organized into separate variables or across BY groups.

- For typical time series, you can use the following smoothing models:
	- **–** Simple
	- **–** Double
	- **–** Linear
	- **–** Damped Trend
	- **–** Seasonal
	- **–** Winters Method (additive and multiplicative)
- Additionally, transformed versions of these models are provided:
	- **–** Log
	- **–** Square Root
	- **–** Logistic
	- **–** Box-Cox
- For intermittent time series (series where a large number of values are zerovalued), you can use an intermittent demand model such as Croston's Method and Average Demand Model.

Experimental graphics are now available with the HPF procedure. For more information, see the "ODS Graphics" section on page 39.

All parameters associated with the forecast model are optimized based on the data. Optionally, the HPF procedure can select the appropriate smoothing model for you using holdout sample analysis based on one of several model selection criteria.

The HPF procedure writes the time series extrapolated by the forecasts, the series summary statistics, the forecasts and confidence limits, the parameter estimates, and the fit statistics to output data sets. The HPF procedure optionally produces printed output for these results utilizing the Output Delivery System (ODS).

The HPF procedure can forecast both time series data, whose observations are equally spaced by a specific time interval (e.g., monthly, weekly), or transactional data, whose observations are not spaced with respect to any particular time interval. Internet, inventory, sales, and similar data are typical examples of transactional data. For transactional data, the data is accumulated based on a specified time interval to form a

#### 6 Chapter 1. The HPF Procedure

time series. The HPF procedure can also perform trend and seasonal analysis on transactional data.

Additionally, the Time Series Forecasting System of SAS/ETS software can be used to interactively develop forecasting models, estimate the model parameters, evaluate the models' ability to forecast, and display these results graphically. Refer to Chapter 33, "Overview of the Time Series Forecasting System," (*SAS/ETS User's Guide*) for details.

Also, the EXPAND procedure can be used for the frequency conversion and transformations of time series. Refer to Chapter 16, "The EXPAND Procedure," (*SAS/ETS User's Guide*) for details.

## **Getting Started**

The HPF procedure is simple to use for someone who is new to forecasting, and yet at the same time it is powerful for the experienced professional forecaster who needs to generate a large number of forecasts automatically. It can provide results in output data sets or in other output formats using the Output Delivery System (ODS). The following examples are more fully illustrated in the "Examples" section on page 42.

Given an input data set that contains numerous time series variables recorded at a specific frequency, the HPF procedure can automatically forecast the series as follows:

```
PROC HPF DATA=<input-data-set> OUT=<output-data-set>;
   ID <time-ID-variable> INTERVAL=<frequency>;
  FORECAST <time-series-variables>;
  RUN;
```
For example, suppose that the input data set SALES contains numerous sales data recorded monthly, the variable that represents time is DATE, and the forecasts are to be recorded in the output data set NEXTYEAR. The HPF procedure could be used as follows:

```
proc hpf data=sales out=nextyear;
   id date interval=month;
   forecast _ALL_;
run;
```
The above statements automatically select the best fitting model, generate forecasts for every numeric variable in the input data set (SALES) for the next twelve months, and store these forecasts in the output data set (NEXTYEAR). Other output data sets can be specified to store the parameter estimates, forecasts, statistics of fit, and summary data.

If you want to print the forecasts using the Output Delivery System (ODS), then you need to add PRINT=FORECASTS:

```
proc hpf data=sales out=nextyear print=forecasts;
   id date interval=month;
   forecast _ALL_;
run;
```
Other results can be specified to output the parameter estimates, forecasts, statistics of fit, and summary data using ODS.

The HPF procedure can forecast both time series data, whose observations are equally spaced by a specific time interval (e.g., monthly, weekly), or transactional data, whose observations are not spaced with respect to any particular time interval.

Given an input data set containing transactional variables not recorded at any specific frequency, the HPF procedure accumulates the data to a specific time interval and forecasts the accumulated series as follows:

```
PROC HPF DATA=<input-data-set> OUT=<output-data-set>;
   ID <time-ID-variable> INTERVAL=<frequency>
      ACCUMULATE=<accumulation>;
   FORECAST <time-series-variables>;
RUN;
```
For example, suppose that the input data set WEBSITES contains three variables (BOATS, CARS, PLANES), that are Internet data recorded on no particular time interval, and the variable that represents time is TIME, which records the time of the Web hit. The forecasts for the total daily values are to be recorded in the output data set NEXTWEEK. The HPF procedure could be used as follows:

```
proc hpf data=websites out=nextweek lead=7;
   id time interval=dtday accumulate=total;
   forecast boats cars planes;
run;
```
The above statements accumulate the data into a daily time series and automatically generate forecasts for the BOATS, CARS, and PLANES variables in the input data set (WEBSITES) for the next seven days and store the forecasts in the output data set (NEXTWEEK).

The HPF procedure can specify a particular forecast model or select from several candidate models based on a selection criterion. The HPF procedure also supports transformed models and holdout sample analysis.

Using the previous WEBSITES example, suppose that you want to forecast the BOATS variable using the best seasonal forecasting model that minimizes the mean absolute percent error (MAPE), the CARS variable using the best nonseasonal forecasting model that minimizes the mean square error (MSE) using holdout sample analysis on the last five days, and the PLANES variable using the Log Winters Method (additive). The HPF procedure could be used as follows:

```
proc hpf data=websites out=nextweek lead=7;
   id time interval=dtday accumulate=total;
   forecast boats / model=bests select=mape;
   forecast cars / model=bestn select=mse holdout=5;
   forecast planes / model=addwinters transform=log;
run;
```
The above statements demonstrate how each variable in the input data set can be modeled differently and how several candidate models can be specified and selected based on holdout sample analysis or the entire range of data.

The HPF procedure is also useful in extending independent variables in (auto) regression models where future values of the independent variable are needed to predict the dependent variable.

Using the WEBSITES example, suppose that you want to forecast the ENGINES variable using the BOATS, CARS, and PLANES variable as regressor variables. Since future values of the BOATS, CARS, and PLANES are needed, the HPF procedure can be used to extend these variables in the future:

```
proc hpf data=websites out=nextweek lead=7;
   id time interval=dtday accumulate=total;
   forecast engines / model=none;
   forecast boats / model=bests select=mape;
   forecast cars / model=bestn select=mse holdout=5;
   forecast planes / model=addwinters transform=log;
run;
proc autoreg data= nextweek;
   model engines = boats cars planes;
   output out=enginehits p=predicted;
run;
```
The above HPF procedure statements generate forecasts for BOATS, CARS, and PLANES in the input data set (WEBSITES) for the next seven days and extend the variable ENGINES with missing values. The output data set (NEXTWEEK) of the PROC HPF statement is used as an input data set for the PROC AUTOREG statement. The output data set of PROC AUTOREG contains the forecast of the variable ENGINE based on the regression model with the variables BOATS, CARS, and PLANES as regressors. See the AUTOREG procedure for details on autoregression.

The HPF procedure can also forecast intermittent time series (series where a large number of values are zero-valued). Typical time series forecasting techniques are less effective in forecasting intermittent time series.

For example, suppose that the input data set INVENTORY contains three variables (TIRES, HUBCAPS, LUGBOLTS) that are demand data recorded on no particular time interval, the variable that represents time is DATE, and the forecasts for the total weekly values are to be recorded in the output data set NEXTMONTH. The models requested are intermittent demand models, which can be specified as MODEL=IDM

option. Two intermittent demand models are compared, Croston Model and Average Demand Model. The HPF procedure could be used as follows:

```
proc hpf data=inventory out=nextmonth lead=4 print=forecasts;
   id date interval=week accumulate=total;
   forecast tires hubcaps lugbolts / model=idm;
run;
```
In the above example, the total demand for inventory items is accumulated on a weekly basis and forecasts are generated that recommend future stocking levels.

## **Syntax**

The following statements are used with the HPF procedure.

**PROC HPF** options**; BY** variables**; FORECAST** variable-list / options**; ID** variable **INTERVAL=** interval options**; IDM** options**;**

## **Functional Summary**

The statements and options controlling the HPF procedure are summarized in the following table.

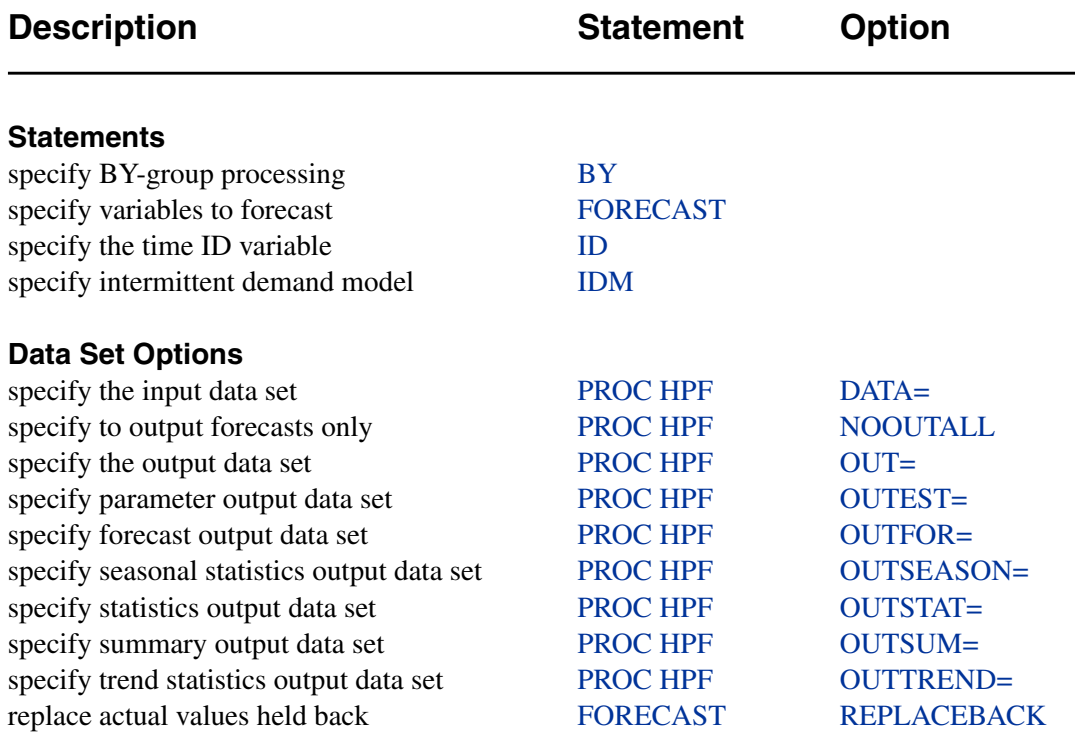

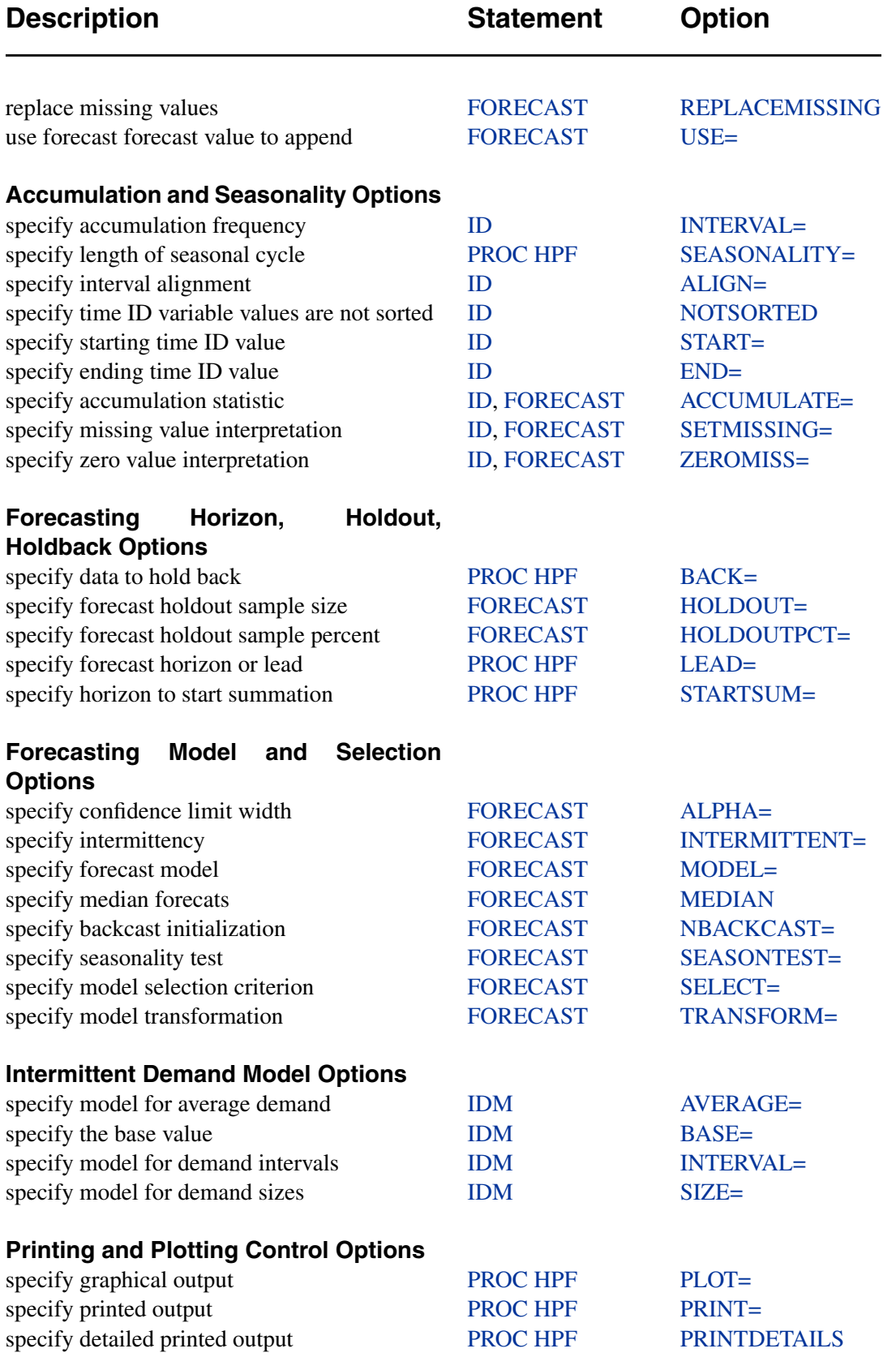

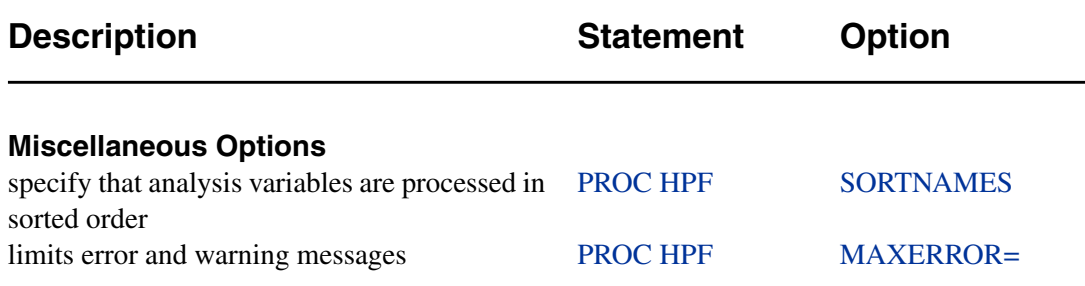

## **PROC HPF Statement**

#### **PROC HPF** options;

The following options can be used in the PROC HPF statement.

#### **BACK=** <sup>n</sup>

specifies the number of observations before the end of the data that the multistep forecasts are to begin. The default is BACK=0.

#### **DATA=** SAS-data-set

names the SAS data set containing the input data for the procedure to forecast. If the DATA= option is not specified, the most recently created SAS data set is used.

#### **LEAD=** <sup>n</sup>

specifies the number of periods ahead to forecast (forecast lead or horizon). The default is LEAD=12.

The LEAD= value is relative to the last observation in the input data set and not to the last nonmissing observation of a particular series. Thus, if a series has missing values at the end, the actual number of forecasts computed for that series will be greater than the LEAD= value.

#### **MAXERROR=** number

limits the number of warning and error messages produced during the execution of the procedure to the specified value. The default is MAXERRORS=50. This option is particularly useful in BY-group processing where it can be used to suppress the recurring messages.

#### **NOOUTALL**

specifies that only forecasts are written to the OUT= and OUTFOR= data sets. The NOOUTALL option includes only the final forecast observations in the output data sets, not the one-step forecasts for the data before the forecast period.

The OUT= and OUTFOR= data set will only contain the forecast results starting at the next period following the last observation to the forecast horizon specified by the LEAD= option.

#### **OUT=** SAS-data-set

names the output data set to contain the forecasts of the variables specified in the subsequent FORECAST statements. If an ID variable is specified, it will also be included in the OUT= data set. The values are accumulated based on the ACCUMULATE=

#### 12 • Chapter 1. The HPF Procedure

option and forecasts are appended to these values based on the FORECAST statement USE= option. The OUT= data set is particularly useful in extending the independent variables when forecasting dependent series associated with (auto) regression models. If the OUT= option is not specified, a default output data set DATAn is created. If you do not want the OUT= data set created, then use OUT=–NULL–.

#### **OUTEST=** SAS-data-set

names the output data set to contain the model parameter estimates and the associated test statistics and probability values. The OUTEST= data set is particularly useful for evaluating the significance of the model parameters and understanding the model dynamics.

#### **OUTFOR=** SAS-data-set

names the output data set to contain the forecast time series components (actual, predicted, lower confidence limit, upper confidence limit, prediction error, prediction standard error). The OUTFOR= data set is particularly useful for displaying the forecasts in tabular or graphical form.

#### **OUTSEASON=** SAS-data-set

names the output data set to contain the seasonal statistics. The statistics are computed for each season as specified by the ID statement INTERVAL= option or the SEASONALITY= option. The OUTSEASON= data set is particularly useful when analyzing transactional data for seasonal variations.

#### **OUTSTAT=** SAS-data-set

names the output data set to contain the statistics of fit (or goodness-of-fit statistics). The OUTSTAT= data set is particularly useful for evaluating how well the model fits the series. The statistics of fit are based on the entire range of the time series regardless of whether the HOLDOUT= option is specified.

#### **OUTSUM=** SAS-data-set

names the output data set to contain the summary statistics and the forecast summation. The summary statistics are based on the accumulated time series when the ACCUMULATE= or SETMISSING= options are specified. The forecast summations are based on the LEAD=, STARTSUM=, and USE= options. The OUTSUM= data set is particularly useful when forecasting large numbers of series and a summary of the results are needed.

#### **OUTTREND=** SAS-data-set

names the output data set to contain the trend statistics. The statistics are computed for each time period as specified by the ID statement INTERVAL= option. The OUTTREND= data set is particularly useful when analyzing transactional data for trends.

#### **PRINT=** option **| (**options**)**

specifies the printed output desired. By default, the HPF procedure produces no printed output. The following printing options are available:

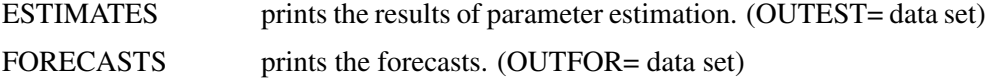

PERFORMANCE prints the performance statistics for each forecast.

PERFORMANCESUMMARY prints the performance summary for each BY group.

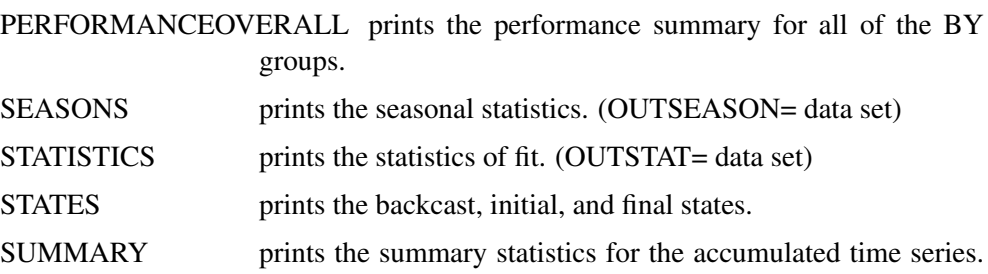

TRENDS prints the trend statistics. (OUTTREND= data set) ALL Same as PRINT=(ESTIMATES FORECASTS STATISTICS SUMMARY). PRINT=(ALL,TRENDS,SEASONS) prints all of the options listed above.

(OUTSUM= data set)

For example, PRINT=FORECASTS prints the forecasts, PRINT=(ESTIMATES, FORECASTS) prints the parameter estimates and the forecasts, and PRINT=ALL prints all of the above output.

The PRINT= option produces printed output for these results utilizing the Output Delivery System (ODS). The PRINT= option produces results similar to the data sets listed next to the above options in parenthesis.

#### **PRINTDETAILS**

specifies that output requested with the PRINT= option be printed in greater detail.

#### **SEASONALITY=** number

specifies the length of the seasonal cycle. For example, SEASONALITY=3 means that every group of three observations forms a seasonal cycle. The SEASONALITY= option is applicable only for seasonal forecasting models. By default, the length of the seasonal cycle is one (no seasonality) or the length implied by the INTERVAL= option specified in the ID statement. For example, INTERVAL=MONTH implies that the length of the seasonal cycle is twelve.

#### **SORTNAMES**

specifies that the variables specified in the FORECAST statements are processed in sorted order.

#### **STARTSUM=** <sup>n</sup>

specifies the starting forecast lead (or horizon) for which to begin summation of the forecasts specified by the LEAD= option. The STARTSUM= value must be less than the LEAD= value. The default is STARTSUM=1, that is, the sum from the one-step ahead forecast to the multistep forecast specified by the LEAD= option.

The prediction standard errors of the summation of forecasts takes into account the correlation between the multistep forecasts. The DETAILS section describes the STARTSUM= option in more detail.

## **BY Statement**

#### **BY** variables;

A BY statement can be used with PROC HPF to obtain separate analyses for groups of observations defined by the BY variables.

## **FORECAST Statement**

#### **FORECAST** variable-list / options**;**

The FORECAST statement lists the numeric variables in the DATA= data set whose accumulated values represent time series to be modeled and forecast. The options specify which forecast model is to be used or how the forecast model is selected from several possible candidate models.

A data set variable can be specified in only one FORECAST statement. Any number of FORECAST statements can be used. The following options can be used with the FORECAST statement.

#### **ACCUMULATE=** option

specifies how the data set observations are accumulated within each time period for the variables listed in the FORECAST statement. If the ACCUMULATE= option is not specified in the FORECAST statement, accumulation is determined by the ACCUMULATE= option of the ID statement. See the ID statement ACCUMULATE= option for more details.

#### **ALPHA=** number

specifies the significance level to use in computing the confidence limits of the forecast. The ALPHA=value must be between 0 and 1. The default is ALPHA=0.05, which produces 95% confidence intervals.

#### **HOLDOUT=** <sup>n</sup>

specifies the size of the holdout sample to be used for model selection. The holdout sample is a subset of actual time series ending at the last nonmissing observation. If the ACCUMULATE= option is specified, the holdout sample is based on the accumulated series. If the holdout sample is not specified, the full range of the actual time series is used for model selection.

For each candidate model specified, the holdout sample is excluded from the initial model fit and forecasts are made within the holdout sample time range. Then, for each candidate model specified, the statistic of fit specified by the SELECT= option is computed using only the observations in the holdout sample. Finally, the candidate model, which performs best in the holdout sample, based on this statistic, is selected to forecast the actual time series.

The HOLDOUT= option is only used to select the best forecasting model from a list of candidate models. After the best model is selected, the full range of the actual time series is used for subsequent model fitting and forecasting. It is possible that one model will outperform another model in the holdout sample but perform less well when the entire range of the actual series is used.

If MODEL=BESTALL and HOLDOUT= options are used together, the last one hundred observations are used to determine whether the series is intermittent. If the series determined not to be intermittent, holdout sample analysis will be used to select the smoothing model.

#### **HOLDOUTPCT=** number

specifies the size of the holdout sample as a percentage of the length of the time series. If HOLDOUT=5 and HOLDOUTPCT=10, the size of the holdout sample is  $min(5, 0.1T)$  where T is the length of the time series with beginning and ending missing values removed. The default is 100 (100%).

#### **INTERMITTENT=** number

specifies a number greater than one which is used to determine whether or not a time series is intermittent. If the average demand interval is greater than this number then the series is assumed to be intermittent. This option is used with MODEL=BESTALL option. The default is INTERMITTENT=1.25.

#### **MEDIAN**

specifies that the median forecast values are to be estimated. Forecasts can be based on the mean or median. By default the mean value is provided. If no transformation is applied to the actual series using the TRANSFORM= option, the mean and median forecast values are identical.

#### **MODEL=** model-name

specifies the forecasting model to be used to forecast the actual time series. A single model can be specified or a group of candidate models can be specified. If a group of models is specified, the model used to forecast the accumulated time series is selected based on the SELECT= option and the HOLDOUT= option. The default is MODEL=BEST. The following forecasting models are provided:

- NONE No forecast. The accumulated time series is appended with missing values in the OUT= data set. This option is particularly useful when the results stored in the OUT= data set are subsequently used in (auto) regression analysis where forecasts of the independent variables are needed to forecast the dependent variable.
- SIMPLE Simple (Single) Exponential Smoothing
- DOUBLE Double (Brown) Exponential Smoothing
- LINEAR Linear (Holt) Exponential Smoothing
- DAMPTREND Damped Trend Exponential Smoothing
- SEASONAL Seasonal Exponential Smoothing
- WINTERS Winters Multiplicative Method
- ADDWINTERS Winters Additive Method
- BEST Best Candidate Smoothing Model (SIMPLE, DOUBLE, LINEAR, DAMPTREND, SEASONAL, WINTERS, ADDWINTERS)
- BESTN Best Candidate Nonseasonal Smoothing Model (SIMPLE, DOUBLE, LINEAR, DAMPTREND)

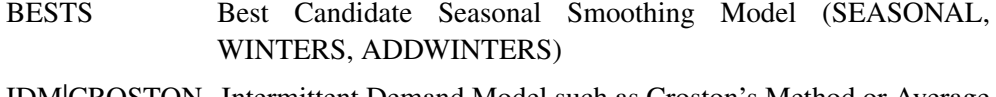

- IDM|CROSTON Intermittent Demand Model such as Croston's Method or Average Demand Model. An intermittent time series is one whose values are mostly zero.
- BESTALL Best Candidate Model (IDM, BEST)

The BEST, BESTN, and BESTS options specify a group of models by which the HOLDOUT= option and SELECT= option are used to select the model used to forecast the accumulated time series based on holdout sample analysis. Transformed versions of the above smoothing models can be specified using the TRANSFORM= option.

The BESTALL option specifies that if the series is intermittent, an intermittent demand model such as Croston's Method or Average Demand Model (MODEL=IDM) is selected; otherwise; the best smoothing model is selected (MODEL=BEST). Intermittency is determined by the INTERMITTENT= option.

The documentation for Chapter 2, "Forecasting Process Details," describes the above smoothing models and intermittent models in greater detail.

#### **NBACKCAST=** <sup>n</sup>

specifies the number of observations used to initialize the backcast states. The default is the entire series.

#### **REPLACEBACK**

specifies that actual values excluded by the BACK= option are replaced with onestep-ahead forecasts in the OUT= data set.

#### **REPLACEMISSING**

specifies that embedded missing actual values are replaced with one-step-ahead forecasts in the OUT= data set.

#### **SEASONTEST=** option

specifies the options related to the seasonality test. This option is used with MODEL=BEST and MODEL=BESTALL option.

The following options are provided:

SEASONTEST=NONE no test

SEASONTEST=(SIGLEVEL=number) Significance probability value.

Series with strong seasonality have small test probabilities. SEASONTEST=(SIGLEVEL=0) always implies seasonality. SEASONTEST=(SIGLEVEL=1) always implies no seasonality. The default is SEASONTEST=(SIGLEVEL=0.01).

#### **SELECT**= option

specifies the model selection criterion (statistic of fit) to be used to select from several candidate models. This option would often be used in conjunction with the HOLDOUT= option. The default is SELECT=RMSE. The following statistics of fit are provided:

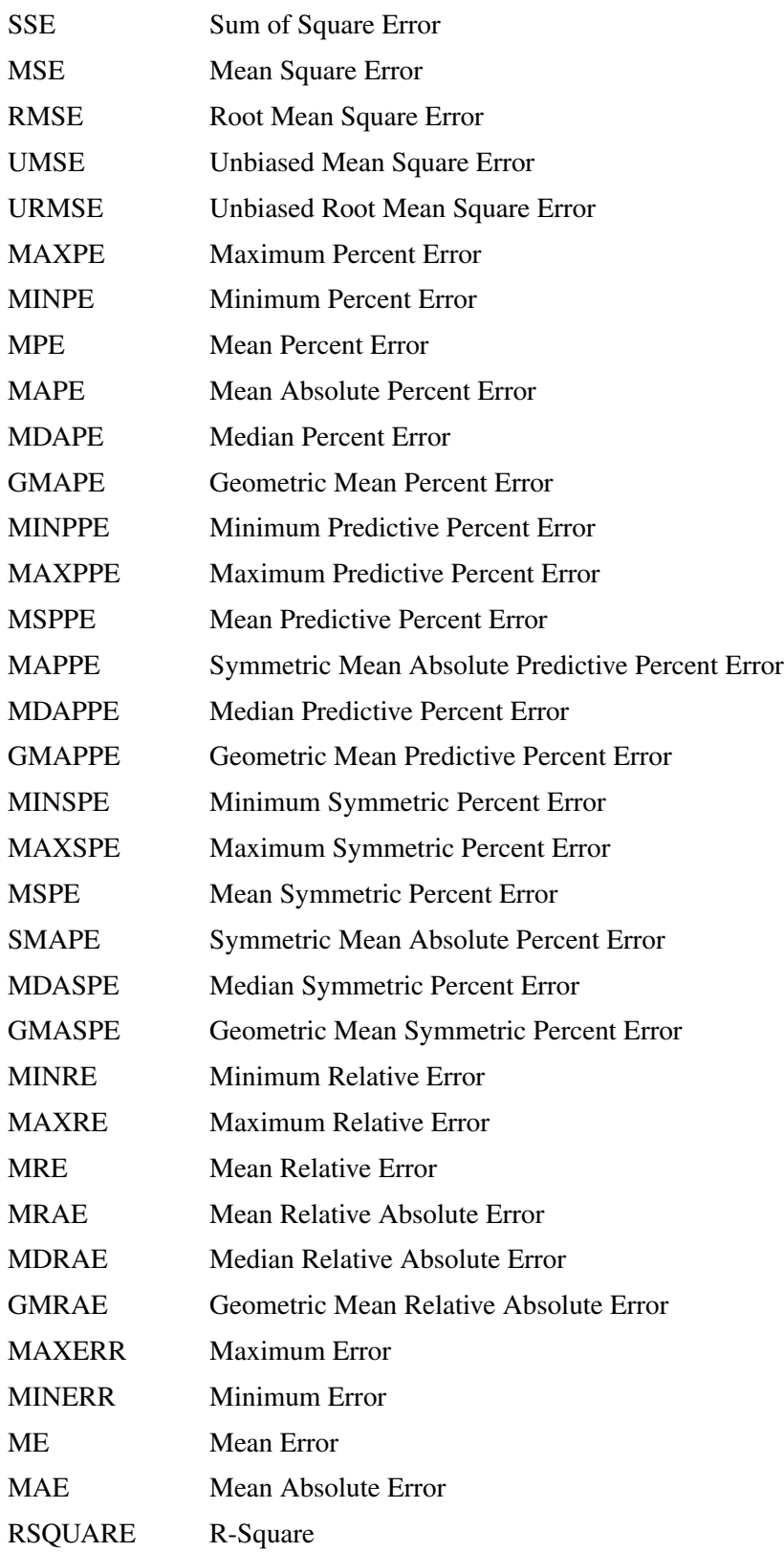

#### 18 • Chapter 1. The HPF Procedure

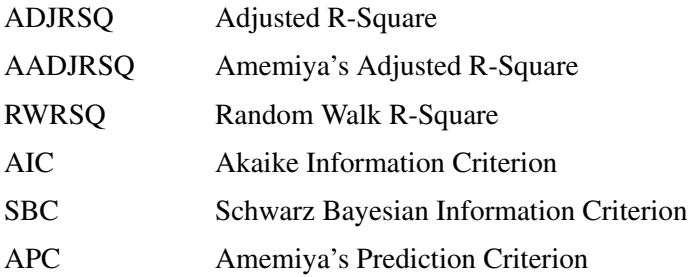

#### **SETMISSING=** option **|** number

specifies how missing values (either actual or accumulated) are assigned in the accumulated time series for variables listed in the FORECAST statement. If the SETMISSING= option is not specified in the FORECAST statement, missing values are set based on the SETMISSING= option of the ID statement. See the ID statement SETMISSING= option for more details.

#### **TRANSFORM=** option

specifies the time series transformation to be applied to the actual time series. The following transformations are provided:

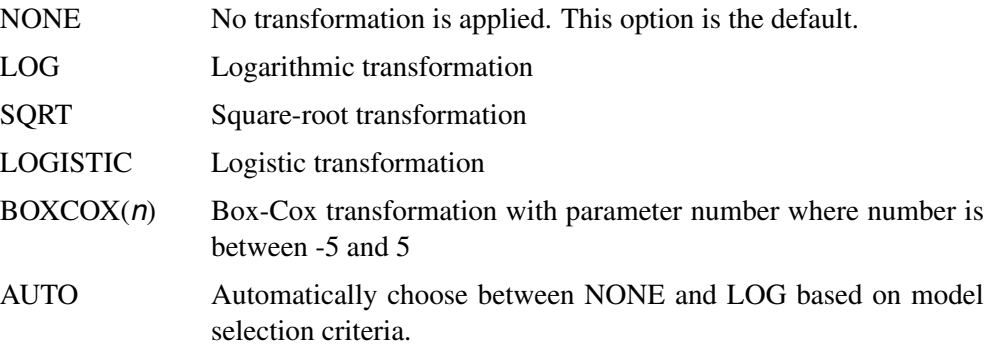

When the TRANSFORM= option is specified the time series must be strictly positive. Once the time series is transformed, the model parameters are estimated using the transformed series. The forecasts of the transformed series are then computed, and finally, the transformed series forecasts are inverse transformed. The inverse transform produces either mean or median forecasts depending on whether the MEDIAN option is specified.

The TRANSFORM= option is not applicable when MODEL=IDM is specified.

#### **USE= option**

specifies which forecast values are appended to the actual values in the OUT= and OUTSUM= data sets. The following USE= options are provided:

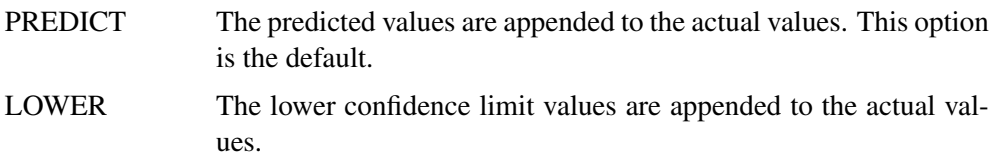

UPPER The upper confidence limit values are appended to the actual values.

Thus, the USE= option enables the OUT= and OUTSUM= data sets to be used for worst/best/average/median case decisions.

#### **ZEROMISS=** option

specifies how beginning and/or ending zero values (either actual or accumulated) are interpreted in the accumulated time series for variables listed in the FORECAST statement. If the ZEROMISS= option is not specified in the FORECAST statement, missing values are set based on the ZEROMISS= option of the ID statement. See the ID statement ZEROMISS= option for more details.

## **ID Statement**

**ID** variable INTERVAL= interval options;

The ID statement names a numeric variable that identifies observations in the input and output data sets. The ID variable's values are assumed to be SAS date, time, or datetime values. In addition, the ID statement specifies the (desired) frequency associated with the actual time series. The ID statement options also specify how the observations are accumulated and how the time ID values are aligned to form the actual time series. The information specified affects all variables specified in subsequent FORECAST statements. If the ID statement is specified, the INTERVAL= option must also be specified. If an ID statement is not specified, the observation number, with respect to the BY group, is used as the time ID.

The following options can be used with the ID statement.

#### **ACCUMULATE=** option

specifies how the data set observations are accumulated within each time period. The frequency (width of each time interval) is specified by the INTERVAL= option. The ID variable contains the time ID values. Each time ID variable value corresponds to a specific time period. The accumulated values form the actual time series, which is used in subsequent model fitting and forecasting.

The ACCUMULATE= option is particularly useful when there are zero or more than one input observations coinciding with a particular time period (e.g., transactional data). The EXPAND procedure offers additional frequency conversions and transformations that can also be useful in creating a time series.

The following options determine how the observations are accumulated within each time period based on the ID variable and the frequency specified by the INTERVAL= option:

NONE No accumulation occurs; the ID variable values must be equally spaced with respect to the frequency. This is the default option.

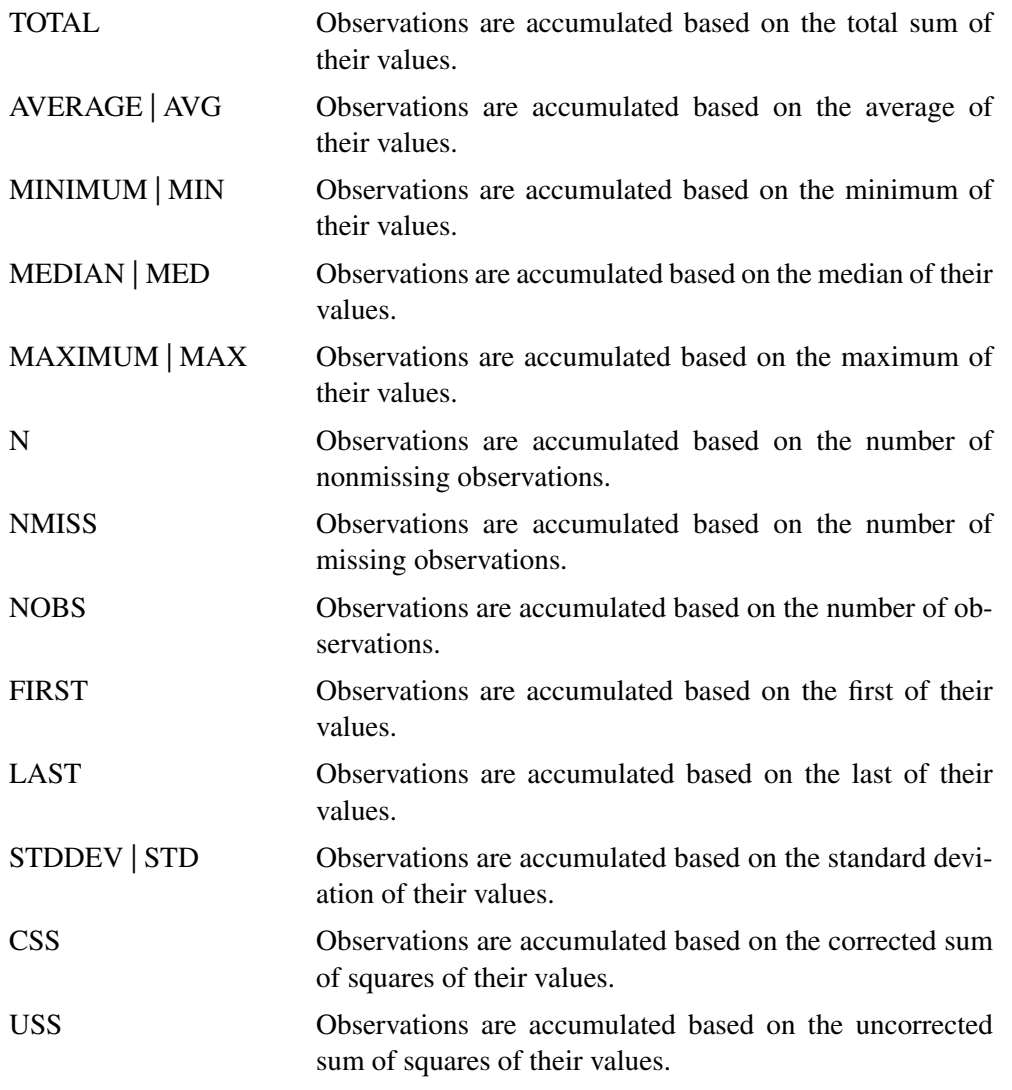

If the ACCUMULATE= option is specified, the SETMISSING= option is useful for specifying how accumulated missing values are treated. If missing values should be interpreted as zero, then SETMISSING=0 should be used. The DETAILS section describes accumulation in greater detail.

#### **ALIGN=** option

controls the alignment of SAS dates used to identify output observations. The ALIGN= option accepts the following values: BEGINNING | BEG | B, MIDDLE | MID | M, and ENDING | END | E. BEGINNING is the default.

#### **END=** option

specifies a SAS date, datetime, or time value that represents the end of the data. If the last time ID variable value is less than the END= value, the series is extended with missing values. If the last time ID variable value is greater than the END= value, the series is truncated. For example, END="&sysdate"D uses the automatic macro variable SYSDATE to extend or truncate the series to the current date. This option and the START= option can be used to ensure that data associated with each BY group contains the same number of observations.

#### **INTERVAL=** interval

specifies the frequency of the input time series. For example, if the input data set consists of quarterly observations, then INTERVAL=QTR should be used. If the SEASONALITY= option is not specified, the length of the seasonal cycle is implied from the INTERVAL= option. For example, INTERVAL=QTR implies a seasonal cycle of length 4. If the ACCUMULATE= option is also specified, the INTERVAL= option determines the time periods for the accumulation of observations.

The basic intervals are YEAR, SEMIYEAR, QTR, MONTH, SEMIMONTH, TENDAY, WEEK, WEEKDAY, DAY, HOUR, MINUTE, SECOND. Refer to SAS/ETS User's Guide chapter on Date Interval, Foremats, and Functions for the intervals that can be specified.

#### **NOTSORTED**

specifies that the time ID values are not in sorted order. The HPF procedure will sort the data with respect to the time ID prior to analysis.

#### **SETMISSING=** option **|** number

specifies how missing values (either actual or accumulated) are assigned in the accumulated time series. If a number is specified, missing values are set to number. If a missing value indicates an unknown value, this option should not be used. If a missing value indicates no value, a SETMISSING=0 should be used. You would typically use SETMISSING=0 for transactional data because no recorded data usually implies no activity. The following options can also be used to determine how missing values are assigned:

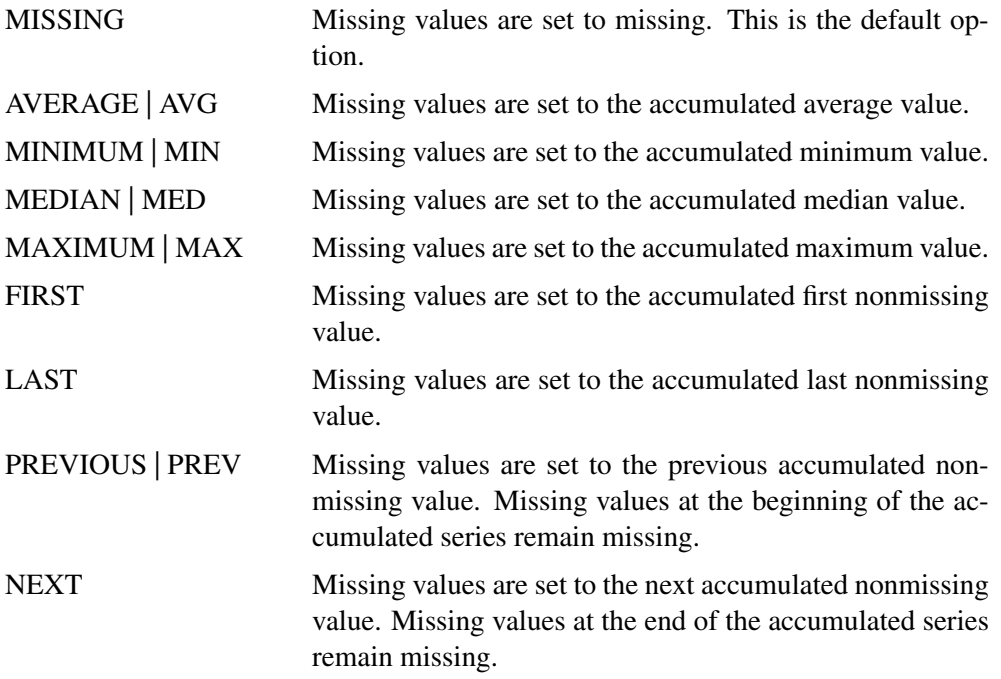

If SETMISSING=MISSING is specified and the MODEL= option specifies a smoothing model, the missing observations are smoothed over. If MODEL=IDM

#### 22 • Chapter 1. The HPF Procedure

is specified, missing values are assumed to be periods of no demand, that is, SETMISSING=MISSING is equivalent to SETMISSING=0.

#### **START=** option

specifies a SAS date, datetime, or time value that represents the beginning of the data. If the first time ID variable value is greater than the START= value, the series is prepended with missing values. If the first time ID variable value is less than the START= value, the series is truncated. This option and the END= option can be used to ensure that data associated with each by group contains the same number of observations.

#### **ZEROMISS=** option

specifies how beginning and/or ending zero values (either actual or accumulated) are interpreted in the accumulated time series. The following options can also be used to determine how beginning and/or ending zero values are assigned:

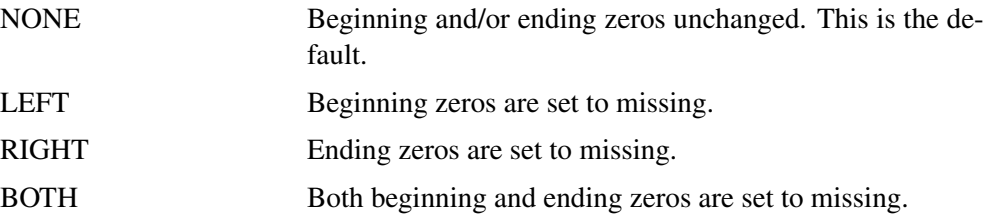

If the accumulated series is all missing and/or zero the series is not changed.

## **IDM Statement**

#### **IDM** options;

The IDM statement is used to specify an intermittent demand model. An intermittent demand series can be analyzed in two ways: individually modeling both demand interval and size component or jointly modeling these components using the average demand component (demand size divided by demand interval). The IDM statement specifies the two smoothing models to be used to forecast the demand interval component (INTERVAL= option) and the demand size component (SIZE= option), or specifies the single smoothing model to be used to forecast the average demand component (AVERAGE= option). Therefore, two smoothing models (INTERVAL= and SIZE= options) must be specified or one smoothing model (AVERAGE= option) must be specified. Only one statement can be specified.

The following examples illustrate typical uses of the IDM statement:

```
/* default specification */
idm;
/* demand interval model only specification */
idm interval=(transform=log);
/* demand size model only specification */
idm size=(method=linear);
```

```
/* Croston's Method */
idm interval=(method=simple)
   size =(method=simple);
/* Log Croston's Method */
idm interval=(method=simple transform=log)
   size =(method=simple transform=log);
/* average demand model specification */
idm average=(method=bestn);
```
The default specification uses both the INTERVAL= option and SIZE= option defaults for the decomposed (Croston's) demand model and the AVERAGE= option defaults for the average demand model.

The following example illustrates how to automatically choose the decomposed demand model using MAPE as the model selection criterion:

```
idm interval=(method=simple transform=auto select=mape)
   size =(method=simple transform=auto select=mape);
forecast sales / model=idm select=mape;
```
The preceding fits two forecast models (simple and log simple exponential smoothing) to both the demand interval and size components. The forecast model that results in the lowest in-sample MAPE for each component is used to forecast the component.

The following example illustrates how to automatically choose the average demand model using MAPE as the model selection criterion:

```
idm average=(method=simple transform=auto select=mape);
forecast sales / model=idm;
```
The preceding fits two forecast models (simple and log simple exponential smoothing) to the average demand component. The forecast model that results in the lowest in-sample MAPE is used to forecast the component.

Combining the above two examples, the following example illustrates how to automatically choose between the decomposed demand model and the average demand model using MAPE as the model selection criterion:

```
idm interval=(method=simple transform=auto select=mape)
   size =(method=simple transform=auto select=mape)
   average =(method=simple transform=auto select=mape);
forecast sales / model=idm select=mape;
```
The preceding automatically selects between the decomposed demand model and the average demand model as described previously. The forecast model that results in the lowest in-sample MAPE is used to forecast the series.

The following options can be specified in the IDM statement:

#### **INTERVAL=(**smoothing-model-options**)**

specifies the smoothing model used to forecast the demand interval component. See smoothing model specification options described below.

#### **SIZE=(**smoothing-model-options**)**

specifies the smoothing model used to forecast the demand size component. See smoothing model specification options described below.

#### **AVERAGE=(**smoothing-model-options**)**

specifies the smoothing model used to forecast the demand average component. See smoothing model specification options described below.

#### **BASE=**AUTO **|** number

specifies the base value of the time series used to determine the demand series components. The demand series components are determined based on the departures from this base value. If a base value is specified, this value is used to determine the demand series components. If BASE=AUTO is specified, the time series properties are used to automatically adjust the time series. For the common definition of Croston's Method use BASE=0 which defines departures based on zero. The default is BASE=0.

Given a time series,  $y_t$ , and base value,  $b$ , the time series is adjusted by the base value to create the base adjusted time series,  $x_t = y_t - b$ . Demands are assumed to occur when the base adjusted series is nonzero (or when the time series,  $y_t$ , departs from the base value, b).

When BASE=AUTO, the base value is automatically determined by the time series median, minimum, and maximum value and the INTERMITTENT= option value of the FORECAST statement.

## **Smoothing Model Specification Options for IDM Statement**

The smoothing model options describe how to forecast the demand interval, size, and average demand components (INTERVAL= option, SIZE= option, and AVERAGE= option).

If the smoothing model options are not specified, the following are the defaults for the demand interval, size, and average components.

```
interval=(transform=auto method=bestn
          levelrest=(0.0001 0.9999)
          trendrest=(0.0001 0.9999)
          damprest =(0.0001 0.9999) select=rmse bounds=(1,.));
size =(transform=auto method=bestn
          levelrest=(0.0001 0.9999)
          trendrest=(0.0001 0.9999)
          damprest =(0.0001 0.9999) select=rmse);
average =(transform=auto method=bestn
          levelrest=(0.0001 0.9999)
```
**trendrest=(0.0001 0.9999) damprest =(0.0001 0.9999) select=rmse);**

The above smoothing model options provide the typical automation in intermittent demand model selection.

The following describes the smoothing model options:

#### **TRANSFORM=** option

specifies the time series transformation to be applied to the demand component. The following transformations are provided:

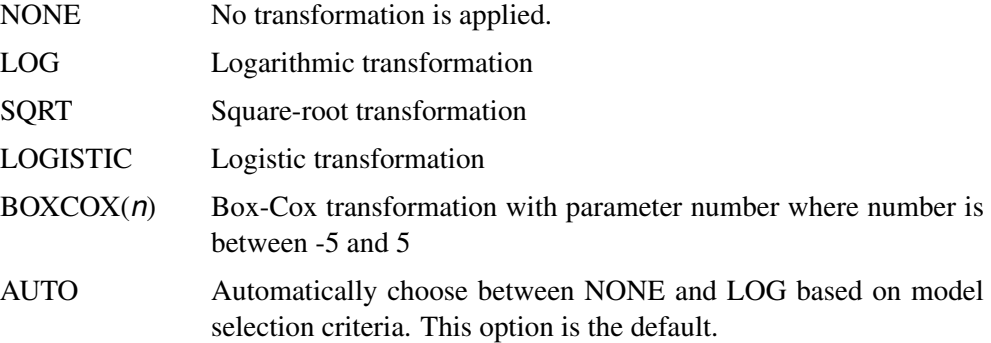

When the TRANSFORM= option is specified, the demand component must be strictly positive. Once the demand component is transformed, the model parameters are estimated using the transformed component. The forecasts of the transformed component are then computed, and finally, the transformed component forecasts are inverse transformed. The inverse transform produces either mean or median forecasts depending on whether the MEDIAN option is specified.

#### **MEDIAN**

specifies that the median forecast values are to be estimated. Forecasts can be based on the mean or median. By default the mean value is provided. If no transformation is applied to the actual series using the TRANSFORM= option, the mean and median component forecast values are identical.

#### **METHOD=** method-name

specifies the forecasting model to be used to forecast the demand component. A single model can be specified or a group of candidate models can be specified. If a group of models is specified, the model used to forecast the accumulated time series is selected based on the SELECT= option of the IDM statement and the HOLDOUT= option of the FORECAST statement. The default is METHOD=BESTN. The following forecasting models are provided:

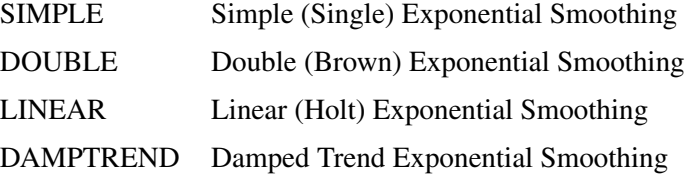

#### BESTN Best Candidate Nonseasonal Smoothing Model (SIMPLE, DOUBLE, LINEAR, DAMPTREND)

#### **NOSTABLE**

specifies that the smoothing model parameters are not restricted to the additive invertible region of the parameter space. By default, the smoothing model parameters are restricted to be inside the additive invertible region of the parameter space.

#### **LEVELPARM=** number

specifies the level weight parameter initial value. See the smoothing model parameter specifications options below.

#### **LEVELREST=(**number**,**number**)**

specifies the level weight parameter restrictions. See the smoothing model parameter specifications options below.

#### **TRENDPARM=** number

specifies the trend weight parameter initial value. See the smoothing model parameter specifications options below.

#### **TRENDREST=(**number**,**number**)**

specifies the trend weight parameter restrictions. See the smoothing model parameter specifications options below.

#### **DAMPPARM=** number

specifies the damping weight parameter initial value. See the smoothing model parameter specifications options below.

#### **DAMPREST=(**number**,**number**)**

specifies the damping weight parameter restrictions. See the smoothing model parameter specifications options below.

#### **NOEST**

specifies that the smoothing model parameters are fixed values. To use this option, all of the smoothing model parameters must be explicitly specified. By default, the smoothing model parameters are optimized.

#### **BOUNDS=(**number**,**number**)**

Specifies the component forecast bound. See the smoothing model forecast bounds below.

#### **SELECT**= option

specifies the model selection criterion (statistic of fit) to be used to select from several candidate models. This option would often be used in conjunction with the HOLDOUT= option specified in the FORECAST statement. The default is SELECT=RMSE. The statistics of fit provided are the same as those provided in the FORECAST statement.

## **Smoothing Model Parameter Specification Options**

The parameter options are used to specify smoothing model parameters. If the parameter restrictions are not specified the default is (0.0001 0.9999), which implies that the parameters are restricted between 0.0001 and 0.9999. Parameters and their restrictions are required to be greater than or equal to -1 and less than or equal to 2. Missing values indicate no lower and/or upper restriction. If the parameter initial values are not specified, the optimizer uses a grid search to find an appropriate initial value.

## **Smoothing Model Forecast Bounds Options**

Specifies the demand component forecast bounds. The forecast bounds restrict the component forecasts. The default for demand interval forecasts is BOUNDS=1. The lower bound for the demand interval forecast must be greater than one. The default for demand size forecasts is BOUNDS=(.,.) or no bounds. The demand size forecasts bounds are applied after the forecast is adjusted by the base value.

## **Details**

The HPF procedure can be used to perform trend and seasonal analysis on transactional data. For trend analysis, various sample statistics are computed for each time period defined by the time ID variable and INTERVAL= option. For seasonal analysis, various sample statistics are computed for each season defined by the INTERVAL= or the SEASONALITY= option. For example, suppose the transactional data ranges from June 1990 to January 2000, then the trend statistics are computed for every month: June 1990, July 1990, ..., January 2000. The seasonal statistics are computed for each season: January, February, ..., December.

The HPF procedure can be used to forecast time series data as well as transactional data. If the data is transactional, then the procedure must first accumulate the data into a time series before it can be forecast. The procedure uses the following sequential steps to produce forecasts, with the options that control the step listed to the right:

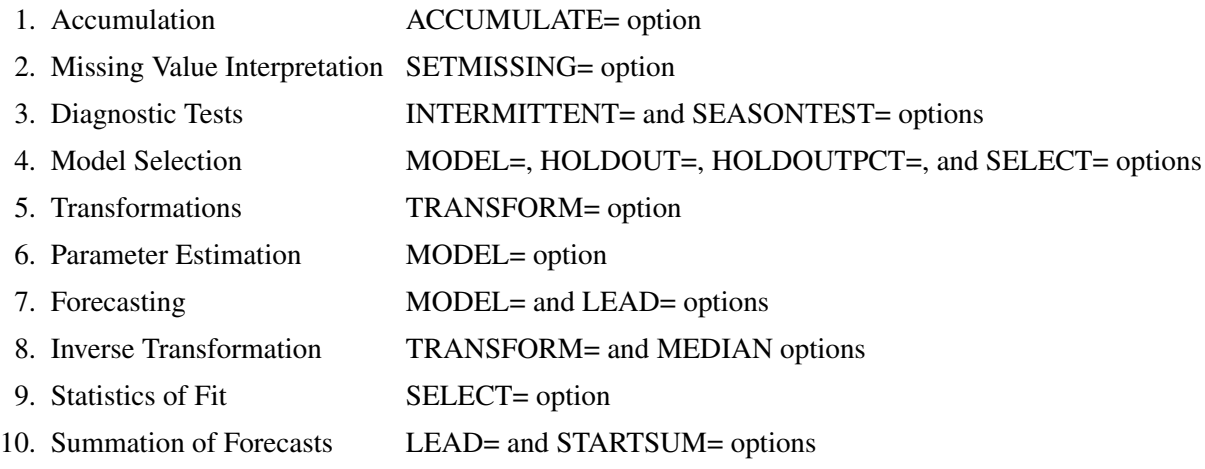

Each of the above steps is described below.

### **Accumulation**

If the ACCUMULATE= option is specified, data set observations are accumulated within each time period. The frequency (width of each time interval) is specified by the INTERVAL= option. The ID variable contains the time ID values. Each time ID value corresponds to a specific time period. Accumulation is particularly useful when the input data set contains transactional data, whose observations are not spaced with respect to any particular time interval. The accumulated values form the actual time series, which is used in subsequent analyses.

For example, suppose a data set contains the following observations:

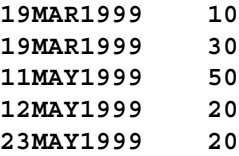

If the INTERVAL=MONTH is specified, all of the above observations fall within three time periods of March 1999, April 1999, and May 1999. The observations are accumulated within each time period as follows:

If the ACCUMULATE=NONE option is specified, an error is generated because the ID variable values are not equally spaced with respect to the specified frequency (MONTH).

If the ACCUMULATE=TOTAL option is specified:

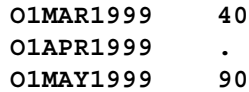

If the ACCUMULATE=AVERAGE option is specified:

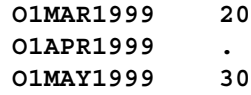

If the ACCUMULATE=MINIMUM option is specified:

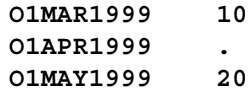

If the ACCUMULATE=MEDIAN option is specified:

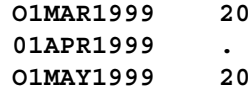

If the ACCUMULATE=MAXIMUM option is specified:

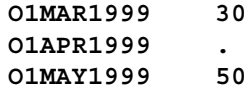

If the ACCUMULATE=FIRST option is specified:

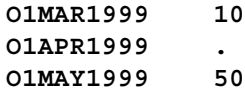

If the ACCUMULATE=LAST option is specified:

**O1MAR1999 30 O1APR1999 . O1MAY1999 20**

If the ACCUMULATE=STDDEV option is specified:

**O1MAR1999 14.14 O1APR1999 . O1MAY1999 17.32**

As can be seen from the above examples, even though the data set observations contained no missing values, the accumulated time series may have missing values.

### **Missing Value Interpretation**

Sometimes missing values should be interpreted as unknown values. The forecasting models used by the HPF procedure can effectively handle missing values (see the "Missing Value Modeling Issues" section on page 31). But sometimes missing values are known, such as when missing values are created from accumulation and no observations should be interpreted as no (zero) value. In the former case, the SETMISSING= option can be used to interpret how missing values are treated. The SETMISSING=0 option should be used when missing observations are to be treated as no (zero) values. In other cases, missing values should be interpreted as global values, such as minimum or maximum values of the accumulated series. The accumulated and interpreted time series is used in subsequent analyses.

## **Diagnostic Tests**

The INTERMITTENT= option set the thresholds for categorizing a series as intermittent or non-intermittent. The SEASONTEST= option set the thresholds for categorizing a series as seasonal or non-seasonal.

### **Model Selection**

When more than one candidate model is specified, forecasts for each candidate model are compared using the model selection criterion specified by the SELECT= option. The selection criterion is computed using the multistep forecasts in the holdout sample range if the HOLDOUT= or HOLDOUTPCT= options are specified, or the onestep ahead forecasts for the full range of the time series if the HOLDOUT= and HOLDOUTPCT= options are not specified. The candidate model with the best selection criterion is selected to forecast the time series.

## **Transformations**

If the TRANSFORM= option is specified, the time series is transformed prior to model parameter estimation and forecasting. Only strictly positive series can be transformed. An error is generated when the TRANSFORM= option is used with a nonpositive series.

### **Parameter Estimation**

All parameters associated with the model are optimized based on the data with the default parameter restrictions imposed. If the TRANSFORM= option is specified, the transformed time series data are used to estimate the model parameters.

## **Missing Value Modeling Issues**

The treatment of missing values varies with the forecasting model. For the smoothing models, missing values after the start of the series are replaced with one-step-ahead predicted values, and the predicted values are applied to the smoothing equations. See Chapter 2, "Forecasting Process Details," for greater detail on how missing values are treated in the smoothing models. For MODEL=IDM, specified missing values are assumed to be periods of no demand.

The treatment of missing values can also be specified by the user with the SETMISSING= option, which changes the missing values prior to modeling.

Even though all of the observed data are nonmissing, using the ACCUMULATE= option can create missing values in the accumulated series.

## **Forecasting**

Once the model parameters are estimated, one-step ahead forecasts are generated for the full range of the actual (optionally transformed) time series data, and multistep forecasts are generated from the end of the observed time series to the future time period after the last observation specified by the LEAD= option. If there are missing values at the end of the time series, the forecast horizon will be greater than that specified by the LEAD= option.

## **Inverse Transformations**

If the TRANSFORM= option is specified, the forecasts of the transformed time series are inverse transformed. By default, the mean (expected) forecasts are generated. If the MEDIAN option is specified, the median forecasts are generated.

### **Statistics of Fit**

The statistics of fit (or goodness-of-fit statistics) are computed by comparing the actual time series data and the generated forecasts. If the TRANSFORM= option was specified, the statistics of fit are based on the inverse transformed forecasts.

## **Forecast Summation**

The multistep forecasts generated by the above steps are summed from the STARTSUM= number to the LEAD= number. For example, if STARTSUM=4 and LEAD=6, the 4-step through 6-step ahead forecasts are summed. The predictions are simply summed. However, the prediction error variance of this sum is computed taking into account the correlation between the individual predictions. The upper and lower confidence limits for the sum of the predictions is then computed based on the prediction error variance of the sum.

The forecast summation is particularly useful when it is desirable to model in one frequency yet the forecast of interest is another frequency. For example, if a time series has a monthly frequency (INTERVAL=MONTH) and you want a forecast for the third and fourth future months, a forecast summation for the third and fourth month can be obtained by specifying STARTSUM=3 and LEAD=4.

Variance-related computations are only computed when no transformation is specified (TRANSFORM=NONE).

## **Comparison to the Time Series Forecasting System**

With the exception of Model Selection, the techniques used in the HPF procedure are identical to the Time Series Forecasting System of SAS/ETS software. For Model Parameter Estimation, the default parameter restrictions are imposed.

#### **Data Set Output**

The HPF procedure can create the OUT=, OUTEST=, OUTFOR=, OUTSTAT=, OUTSUM=, OUTSEASON=, and OUTTREND= data sets. In general, these data sets will contain the variables listed in the BY statement. In general, if a forecasting step related to an output data step fails, the values of this step are not recorded or are set to missing in the related output data set, and appropriate error and/or warning messages are recorded in the log.

## **OUT= Data Set**

The OUT= data set contains the variables specified in the BY, ID, and FORECAST statements. If the ID statement is specified, the ID variable values are aligned and extended based on the ALIGN= and INTERVAL= options. The values of the variables specified in the FORECAST statements are accumulated based on the ACCUMULATE= option and missing values are interpreted based on the SETMISSING= option. If the REPLACEMISSING option is specified, missing values embedded missing values are replaced by the one step-ahead forecasts.
These variable values are then extrapolated based on their forecasts or extended with missing values when the MODEL=NONE option is specified. If USE=LOWER is specified, the variable is extrapolated with the lower confidence limits; if USE=UPPER, the variable is extrapolated using the upper confidence limits; otherwise, the variable values are extrapolated with the predicted values. If the TRANSFORM= option is specified, the predicted values will contain either mean or median forecasts depending on whether or not the MEDIAN option is specified.

If any of the forecasting steps fail for particular variable, the variable values are extended by missing values.

### **OUTEST= Data Set**

The OUTEST= data set contains the variables specified in the BY statement as well as the variables listed below. For variables listed in FORECAST statements where the option MODEL=NONE is specified, no observations are recorded for these variables. For variables listed in FORECAST statements where the option MODEL=NONE is not specified, the following variables contain observations related to the parameter estimation step:

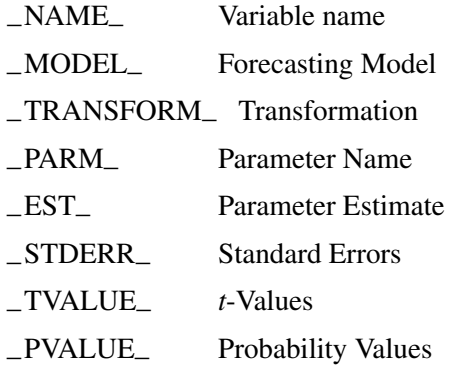

If the parameter estimation step fails for a particular variable, no observations are recorded.

## **OUTFOR= Data Set**

The OUTFOR= data set contains the variables specified in the BY statement as well as the variables listed below. For variables listed in FORECAST statements where the option MODEL=NONE is specified, no observations are recorded for these variables. For variables listed in FORECAST statements where the option MODEL=NONE is not specified, the following variables contain observations related to the forecasting step:

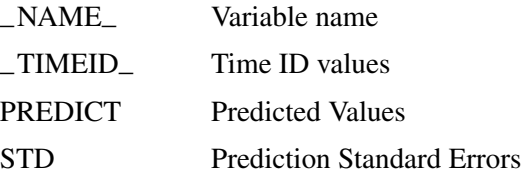

### 34 • Chapter 1. The HPF Procedure

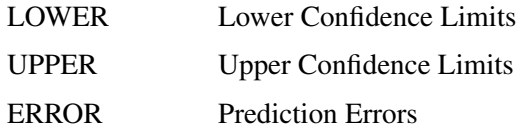

If the forecasting step fails for a particular variable, no observations are recorded. If the TRANSFORM= option is specified, the values in the variables listed above are the inverse transform forecasts. If the MEDIAN option is specified, the median forecasts are stored; otherwise, the mean forecasts are stored.

# **OUTSTAT= Data Set**

The OUTSTAT= data set contains the variables specified in the BY statement as well as the variables listed below. For variables listed in FORECAST statements where the option MODEL=NONE is specified, no observations are recorded for these variables. For variables listed in FORECAST statements where the option MODEL=NONE is not specified, the following variables contain observations related to the statistics of fit step:

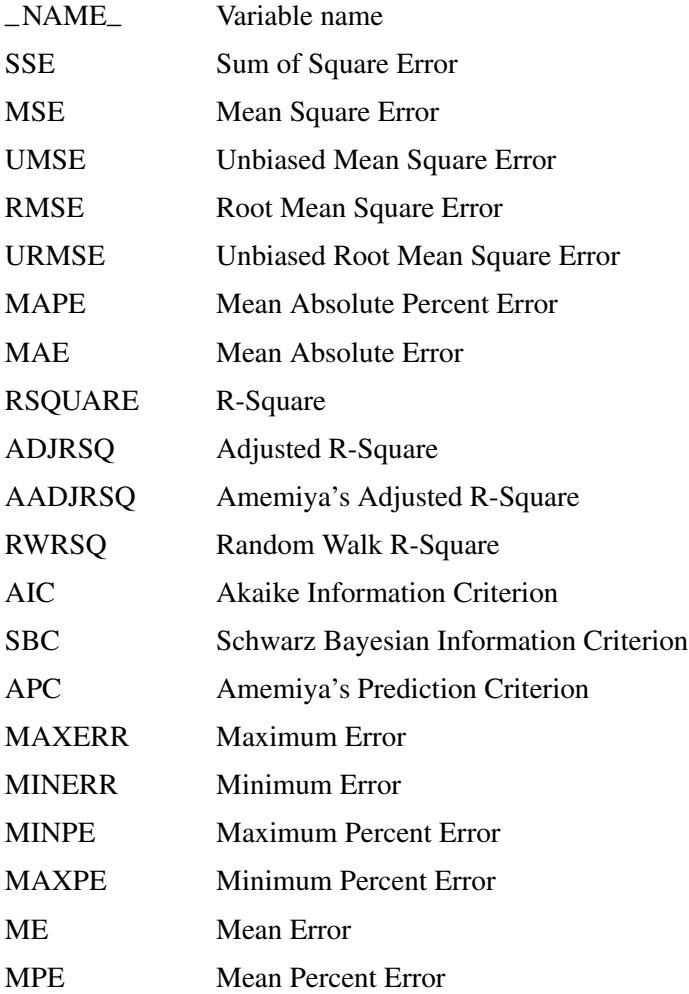

If the statistics of fit step fails for particular variable, no observations are recorded. If the TRANSFORM= option is specified, the values in the variables listed above are computed based on the inverse transform forecasts. If the MEDIAN option is specified, the median forecasts are the basis; otherwise, the mean forecasts are the basis.

## **OUTSUM= Data Set**

The OUTSUM= data set contains the variables specified in the BY statement as well as the variables listed below. The OUTSUM= data set records the summary statistics for each variable specified in a FORECAST statement. For variables listed in FORECAST statements where the option MODEL=NONE is specified, the values related to forecasts are set to missing. For variables listed in FORECAST statements where the option MODEL=NONE is not specified, the forecast values are set based on the USE= option.

Variables related to summary statistics are based on the ACCUMULATE= and SETMISSING= options:

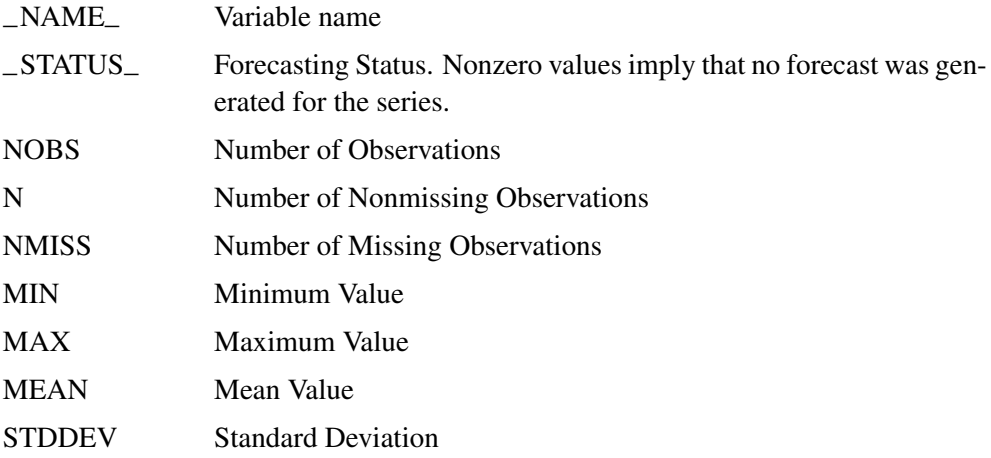

Variables related to forecast summation are based on the LEAD= and STARTSUM= options:

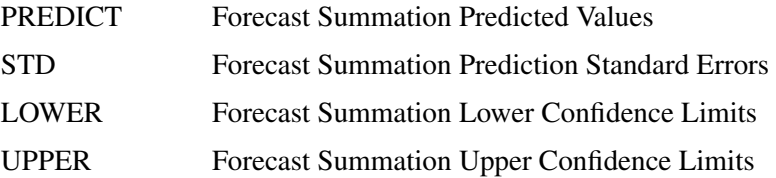

Variance-related computations are only computed when no transformation is specified (TRANSFORM=NONE).

Variables related to multistep forecast based on the LEAD= and USE= options:

 $LEADn$  Multistep Forecast (*n* ranges from one to LEAD=number). If USE=LOWER, this variable will contain the lower confidence limits; if USE=UPPER, this variable will contain the upper confidence limits; otherwise, this variable will contain the predicted values.

If the forecast step fails for a particular variable, the variables related to forecasting are set to missing. The OUTSUM= data set contains both a summary of the (accumulated) time series and optionally its forecasts for all series.

# **OUTSEASON= Data Set**

The OUTSEASON= data set contains the variables specified in the BY statement as well as the variables listed below. The OUTSEASON= data set records the seasonal statistics for each variable specified in a FORECAST statement.

Variables related to seasonal statistics are based on the INTERVAL= or SEASONALITY= options:

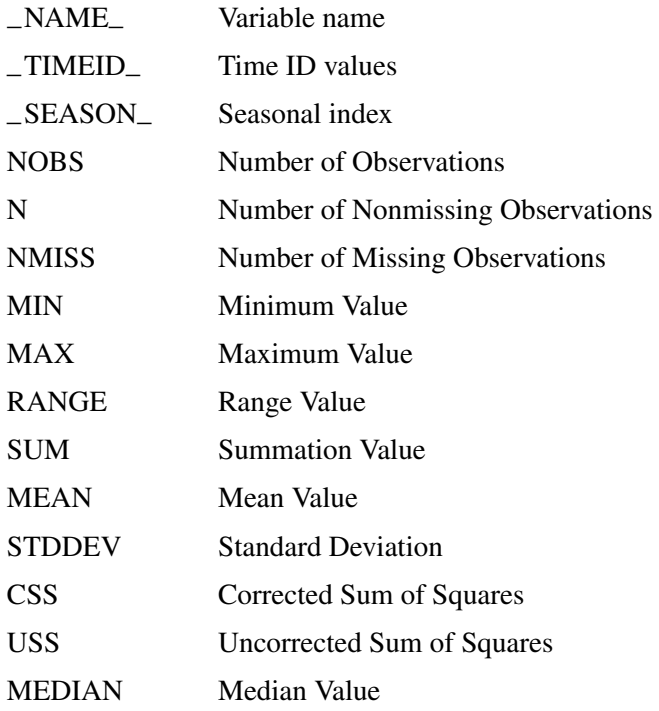

The above statistics are computed for each season.

# **OUTTREND= Data Set**

The OUTTREND= data set contains the variables specified in the BY statement as well as the variables listed below. The OUTTREND= data set records the trend statistics for each variable specified in a FORECAST statement.

Variables related to trend statistics are based on the INTERVAL= and SEASONALITY= options:

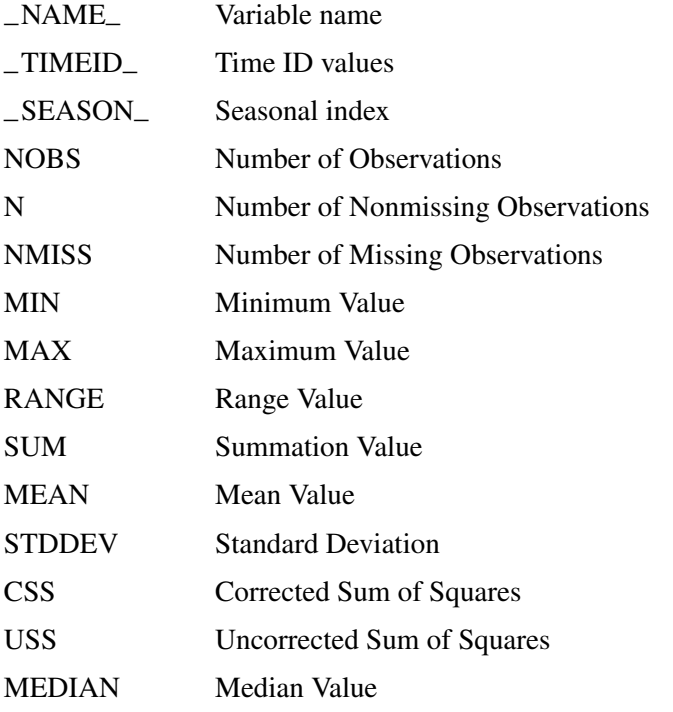

The above statistics are computed for each time period.

# **Printed Output**

The HPF procedure optionally produces printed output for these results utilizing the Output Delivery System (ODS). By default, the procedure produces no printed output. All output is controlled by the PRINT= and PRINTDETAILS options associated with the PROC HPF statement. In general, if a forecasting step related to printed output fails, the values of this step are not printed and appropriate error and/or warning messages are recorded in the log. The printed output is similar to the output data set and these similarities are described below.

### **PRINT=SUMMARY**

prints the summary statistics and forecast summaries similar to the OUTSUM= data set.

### **PRINT=ESTIMATES**

prints the parameter estimates similar to the OUTEST= data set.

### **PRINT=FORECASTS**

prints the forecasts similar to the OUTFOR= data set. For MODEL=IDM, a table containing demand series is also printed.

If the MODEL=IDM option is specified, the demand series predictions table is also printed. This table is based on the demand index (when demands occurred).

### **PRINT=PERFORMANCE**

prints the performance statistics.

### **PRINT=PERFORMANCESUMMARY**

prints the performance summary for each BY group.

### **PRINT=PERFORMANCEOVERALL**

prints the performance summary for all BY groups.

### **PRINT=STATES**

prints the backcast, initial, and final smoothed states.

### **PRINT=SEASONS**

prints the seasonal statistics similar to the OUTSEASON= data set.

### **PRINT=STATISTICS**

prints the statistics of fit similar to the OUTSTAT= data set.

### **PRINT=TRENDS**

Prints the trend statistics similar to the OUTTREND= data set.

### **PRINTDETAILS**

The PRINTDETAILS option is the opposite of the NOOUTALL option.

Specifically, if PRINT=FORECASTS and the PRINTDETAILS options are specified, the one-step ahead forecasts, throughout the range of the data, are printed as well as the information related to a specific forecasting model such as the smoothing states. If the PRINTDETAILS option is not specified, only the multistep forecasts are printed.

# **ODS Table Names**

The table below relates the PRINT= options to ODS tables:

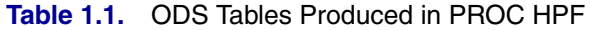

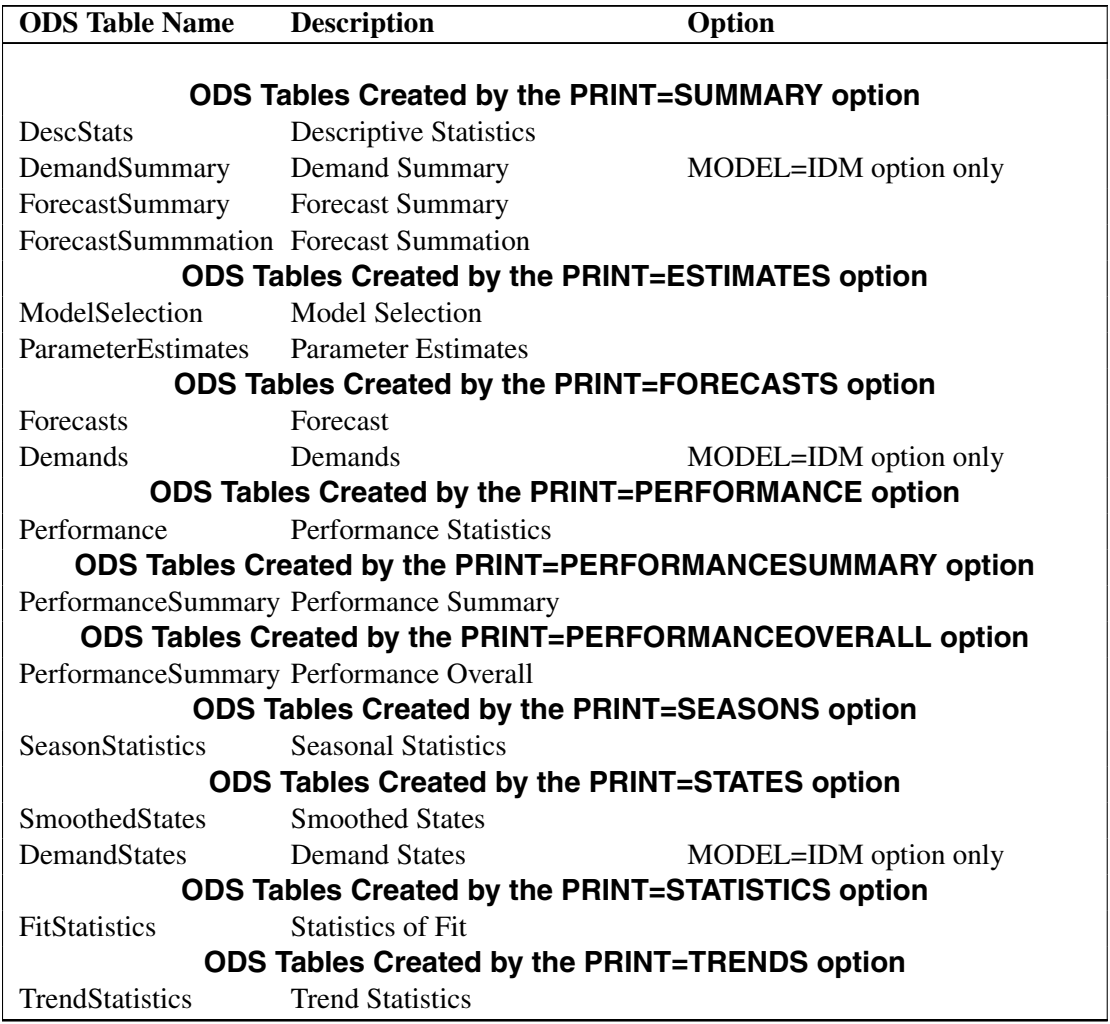

The ODS table ForecastSummary is related to all time series within a BY group. The other tables are related to a single series within a BY group.

# **ODS Graphics (Experimental)**

This section describes the use of ODS for creating graphics with the HPF procedure. These graphics are experimental in this release, meaning that both the graphical results and the syntax for specifying them are subject to change in a future release.

To request these graphs, you must specify the ODS GRAPHICS statement. In addition, you can specify the PLOT= option in the HPF statement according to the following syntax. For more information on the ODS GRAPHICS statement, refer to Chapter 9, "Statistical Graphics Using ODS" (*SAS/ETS User's Guide*).

#### **PLOT=** option **| (**options**)**

specifies the graphical output desired. By default, the HPF procedure produces no graphical output. The following printing options are available:

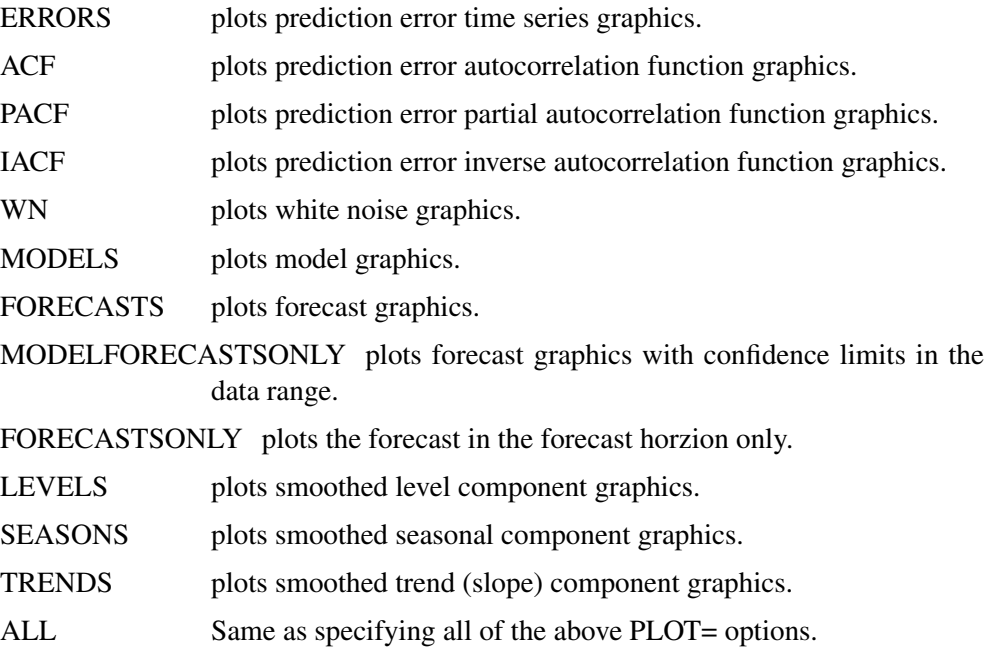

For example, PLOT=FORECASTS plots the forecasts for each series. The PLOT= option produces printed output for these results utilizing the Output Delivery System (ODS). The PLOT= statement is experimental for this release of SAS.

### **ODS Graph Names**

PROC HPF assigns a name to each graph it creates using ODS. You can use these names to reference the graphs when using ODS. The names are listed in Table 1.2.

To request these graphs, you must specify the ODS GRAPHICS statement. In addition, you can specify the PLOT= option in the HPF statement. For more information on the ODS GRAPHICS statement, refer to Chapter 9, "Statistical Graphics Using ODS" (*SAS/ETS User's Guide*).

| <b>ODS Graph Name</b>   | <b>Plot Description</b> |          | <b>Statement</b> | <b>PLOT=Option</b> |
|-------------------------|-------------------------|----------|------------------|--------------------|
| DemandErrorsPlot        | Average                 | Demand   | PROC HPF         | PLOT=ERRORS        |
|                         | <b>Errors</b>           |          |                  |                    |
| DemandForecastsPlot     | Average                 | Demand   | PROC HPF         | PLOT=FORECASTS     |
|                         | <b>Forecasts</b>        |          |                  |                    |
| DemandIntervalHistogram | Demand                  | Interval | PROC HPF         | <b>PLOT=MODELS</b> |
|                         | Histogram               |          |                  |                    |
| DemandIntervalPlot      | Demand                  | Interval | PROC HPF         | <b>PLOT=MODELS</b> |
|                         | <b>Forecast Plot</b>    |          |                  |                    |

**Table 1.2.** ODS Graphics Produced by PROC HPF

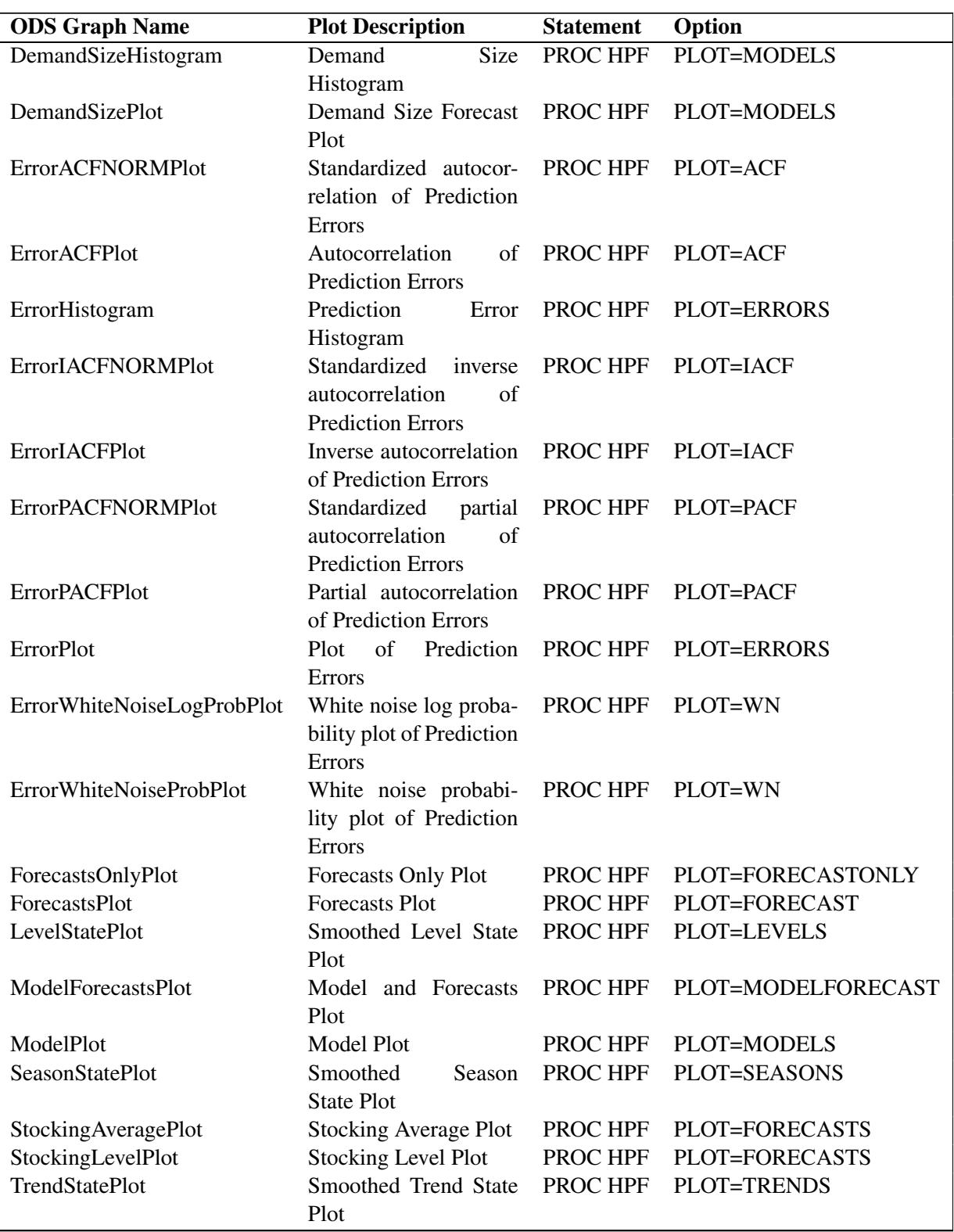

## Table 1.2. (continued)

# **Examples**

# **Example 1.1. Automatic Forecasting of Time Series Data**

This example illustrates how the HPF procedure can be used for the automatic forecasting of time series data. Retail sales data is used for this illustration.

The following DATA step creates a data set from data recorded monthly at numerous points of sales. The data set, SALES, will contain a variable DATE that represents time and a variable for each sales item. Each value of the DATE variable is recorded in ascending order and the values of each of the other variables represent a single time series:

```
data sales;
   format date date9.;
   input date date9. shoes socks laces dresses coats shirts ties
         belts hats blouses;
   datalines;
   ... data lines omitted ...
   ;
run;
```
The following HPF procedure statements automatically forecast each of the monthly time series.

```
proc hpf data=sales out=nextyear;
   id date interval=month;
   forecast _ALL_;
run;
```
The above statements automatically select the best fitting model and generate forecasts for every numeric variable in the input data set (SALES) for the next twelve months, and stores these forecasts in the output data set (NEXTYEAR).

The following GPLOT procedure statements plot the forecasts related to shoe sales:

```
title1 "Shoe Department Sales";
axis2 label=(a=-90 r=90 "items" );
symbol{1 v = dot } i = join 1 = 1;symbol2 v = star i = join l = 2;
symbol3 v = circle i = join l = 2;
proc gplot data=nextyear;
  plot shoes * date = 1
       socks * date = 2
        laces * date=3/ overlay
       haxis= '01JAN1994'd to '01DEC2000'd by year
       href= '01JAN1999'd
       vaxis=axis2;
run;
```
The GPLOT procedure results are shown in Figure 1.1. The historical data is shown left the horizontal reference line and the forecasts for the next twelve monthly periods is shown to the right.

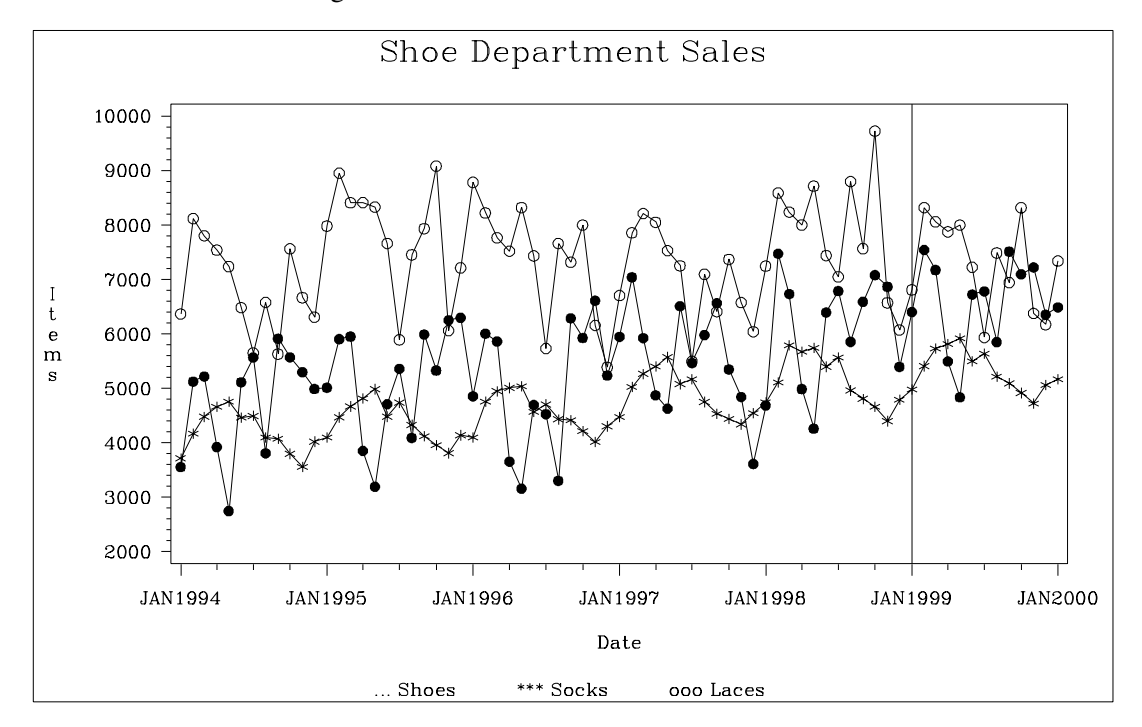

**Figure 1.1.** Retail Sales Forecast Plots

The following HPF procedure statements are identical to the statements above with the exception that the PRINT=FORECASTS option is specified:

```
proc hpf data=sales out=nextyear print=forecasts;
   id date interval=month;
   forecast _ALL_;
run;
```
In addition to automatically forecasting each of the monthly time series, the above statements print the forecasts using the Output Delivery System (ODS), which is partially shown in Output 1.1.1. This output shows the predictions, prediction standard errors and the upper and lower confidence limits for the next twelve monthly periods.

### 44 • Chapter 1. The HPF Procedure

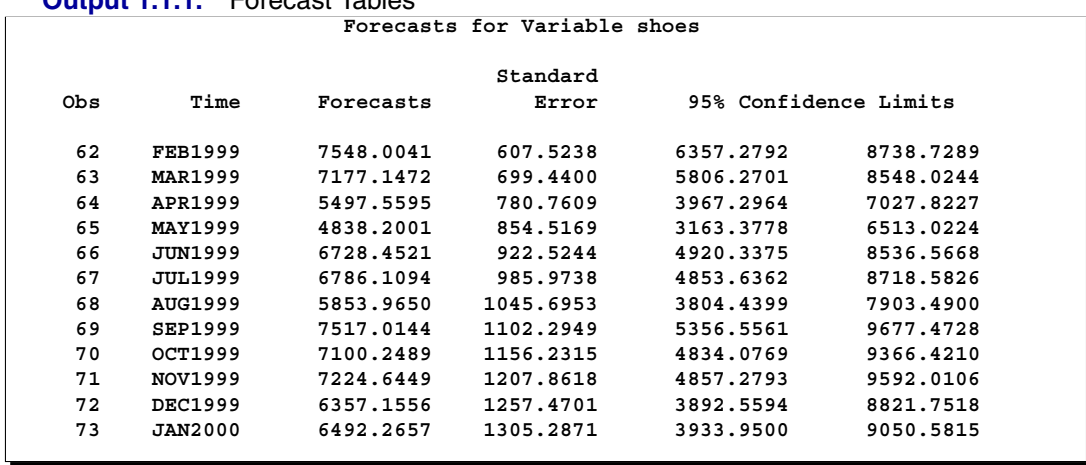

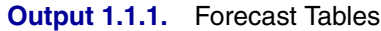

# **Example 1.2. Automatic Forecasting of Transactional Data**

This example illustrates how the HPF procedure can be used to automatically forecast transactional data. Internet data is used for this illustration.

The following DATA step creates a data set from data recorded at several Internet Web sites. The data set, WEBSITES, will contain a variable TIME that represents time and the variables ENGINE, BOATS, CARS, and PLANES that represent Internet Web site data. Each value of the TIME variable is recorded in ascending order, and the values of each of the other variables represent a transactional data series.

```
data websites;
   format time datetime.;
   input time datetime. boats cars planes engines;
   datalines;
   ... data lines omitted ...
   ;
run;
```
The following HPF procedure statements automatically forecast each of the transactional data series:

```
proc hpf data=websites out=nextweek lead=7;
   id time interval=dtday accumulate=total;
   forecast boats cars planes;
run;
```
The above statements accumulate the data into a daily time series and automatically generate forecasts for the BOATS, CARS, and PLANES variables in the input data set (WEBSITES) for the next week and stores the forecasts in the output data set (NEXTWEEK).

The following GPLOT procedure statements plot the forecasts related to the Internet data:

```
title1 "Website Data";
axis2 label=(a=-90 r=90 "Websites" );
symbol{1 v = dot } i = join 1 = 1;symbol2 v = star i = join l = 2;
symbol3 v = circle i = join l = 2;
proc gplot data=nextweek;
  plot boats * time = 1
        cars * time = 2
       planes * time=3/ overlay
       haxis= '13MAR2000:00:00:00'dt to
               '18APR2000:00:00:00'dt by dtweek
       href= '11APR2000:00:00:00'dt
       vaxis=axis2;
run;
```
The GPLOT procedure results are shown in Figure 1.2. The historical data is shown to the left of the horizontal reference line and the forecasts for the next twelve monthly periods are shown to the right.

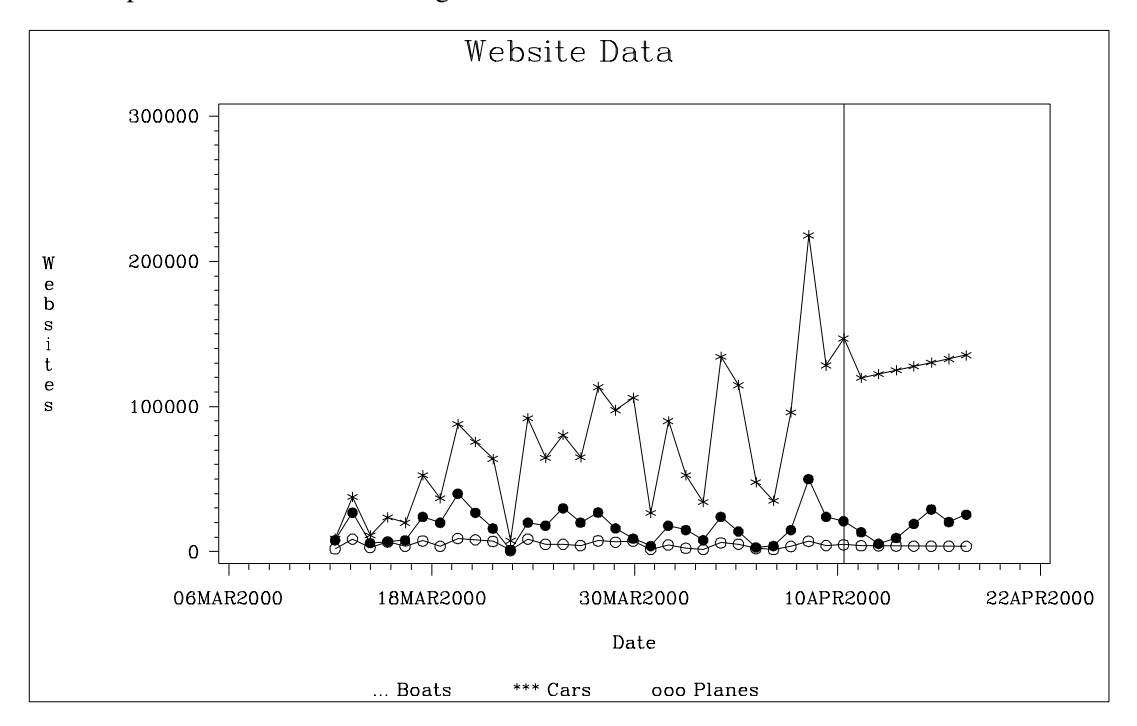

**Figure 1.2.** Internet Data Forecast Plots

# **Example 1.3. Specifying the Forecasting Model**

In the previous example, the HPF procedure was used to automatically select the appropriate forecasting model using the root mean square error (RMSE) as the default selection criterion. This example illustrates how the HPF procedure can be used to more narrowly specify the possible candidate models. Internet data from the previous example are used for this illustration.

In this example, we will forecast the BOATS variable using the best seasonal forecasting model (BESTS) that minimizes the mean absolute percent error (MAPE), the CARS variable using the best nonseasonal forecasting model (BESTN) that minimizes the mean square error (MSE) using holdout sample analysis, and the PLANES variable using Log Winters (additive). The following HPF procedure statements forecast each of the transactional data series based on these requirements:

```
proc hpf data=websites out=nextweek lead=7;
   id time interval=dtday accumulate=total;
   forecast boats / model=bests select=mape;
   forecast cars / model=bestn select=mse holdout=5;
   forecast planes / model=addwinters transform=log;
run;
```
### **Example 1.4. Extending the Independent Variables for Multivariate Forecasts**

In the previous example, the HPF procedure was used to forecast several transactional series variables using univariate models. This example illustrates how the HPF procedure can be used to extend the independent variables associated with a multiple regression forecasting problem. Specifically, PROC HPF is used to extend the independent variables for use in forecasting a regression model.

In this example, we will accumulate and forecast the BOATS, CARS, and PLANES variables as illustrated in the previous example. In addition, we will accumulate the ENGINES variable to form a time series that is then extended with missing values within the forecast horizon with the specification of MODEL=NONE.

```
proc hpf data=websites out=nextweek lead=7;
   id time interval=dtday accumulate=total;
   forecast engines / model=none;
   forecast boats / model=bests select=mape;
   forecast cars / model=bestn select=mse holdout=5;
   forecast planes / model=winters transform=log;
run;
```
The following AUTOREG procedure statements are used to forecast the ENGINES variable by regressing on the independent variables (BOATS, CARS, and PLANES).

```
proc autoreg data= nextweek;
   model engines = boats cars planes / noprint;
   output out=enginehits p=predicted;
run;
```
The output data set (NEXTWEEK) of the PROC HPF statement is used as an input data set for the PROC AUTOREG statement. The output data set of PROC AUTOREG contains the forecast of the variable ENGINES based on the regression model with the variables BOATS, CARS, and PLANES as regressors. See the AUTOREG procedure for details on autoregression models.

The following GPLOT procedure statements plot the forecasts related to the ENGINES variable:

```
proc gplot data=enginehits;
  plot boats * time = 1
        cars * time = 2
       planes * time = 3
       predicted * time=4/ overlay
        haxis= '13MAR2000:00:00:00'dt to
               '18APR2000:00:00:00'dt by dtweek
        href= '11APR2000:00:00:00'dt
        vaxis=axis2;
run;
```
The GPLOT procedure results are shown in Figure 1.3. The historical data is shown left the horizontal reference line and the forecasts for the next four weekly periods is shown to the right.

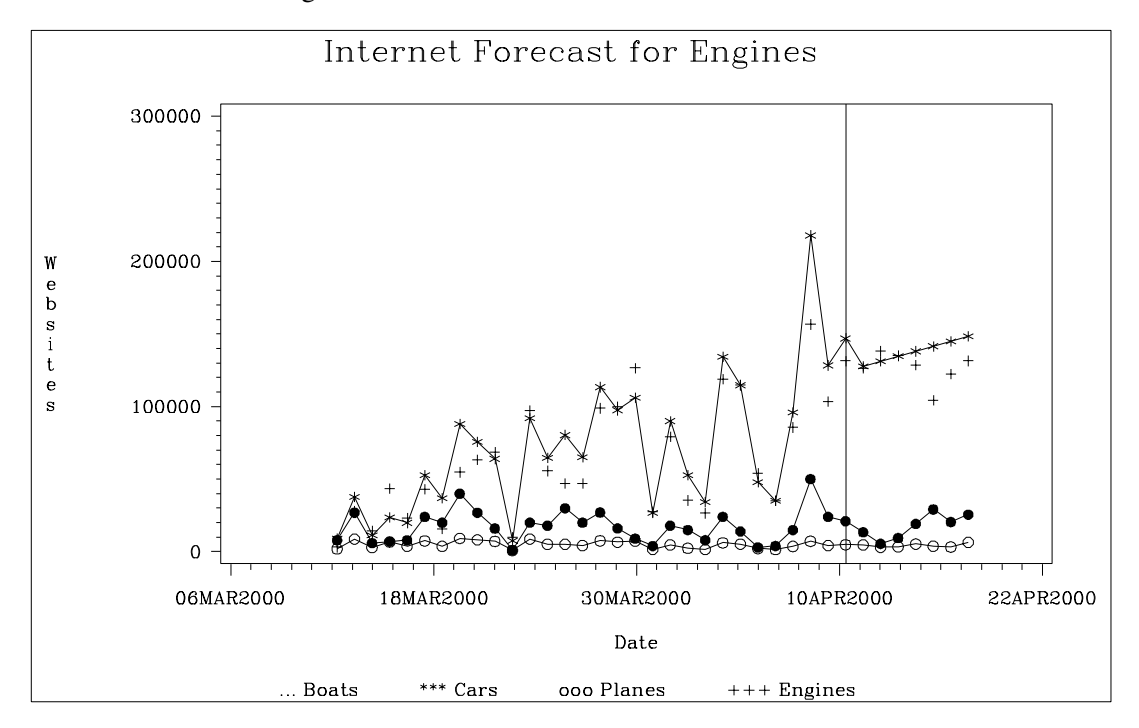

**Figure 1.3.** Internet Data Forecast Plots

# **Example 1.5. Forecasting Intermittent Time Series Data**

This example illustrates how the HPF procedure can be used to forecast intermittent time series data. Inventory demand is used for this illustration.

The following DATA step creates a data set from inventory data recorded at no particular frequency. The data set, INVENTORY, will contain a variable DATE that represents time and the demand variables (TIRES, HUBCAPS, and LUGBOLTS), which represent inventory items. Each value of the DATE variable is recorded in ascending order, and the values of each of the other variables represent a transactional data series.

```
data inventory;
   format date date9.;
   input date date9. tires hubcaps lugbolts;
   datalines;
   ... data lines omitted ...
   ;
run;
```
The following HPF procedure statements forecast each of the transactional data series using and intermittent demand model:

```
proc hpf data=inventory out=nextmonth lead=4 print=forecasts;
   id date interval=week accumulate=total;
   forecast tires hubcaps lugbolts / model=idm;
run;
```
The above statements accumulate the data into a weekly time series, and generate forecasts for the TIRES, HUBCAPS, and LUGBOLTS variables in the input data set (INVENTORY) for the four weekly periods, and store the forecasts in the output data set (NEXTMONTH). The PRINT=FORECAST option produces the results partially shown in Output 1.5.1. The first table records the demand series and predictions. The second table represents forecasts or recommended stocking levels.

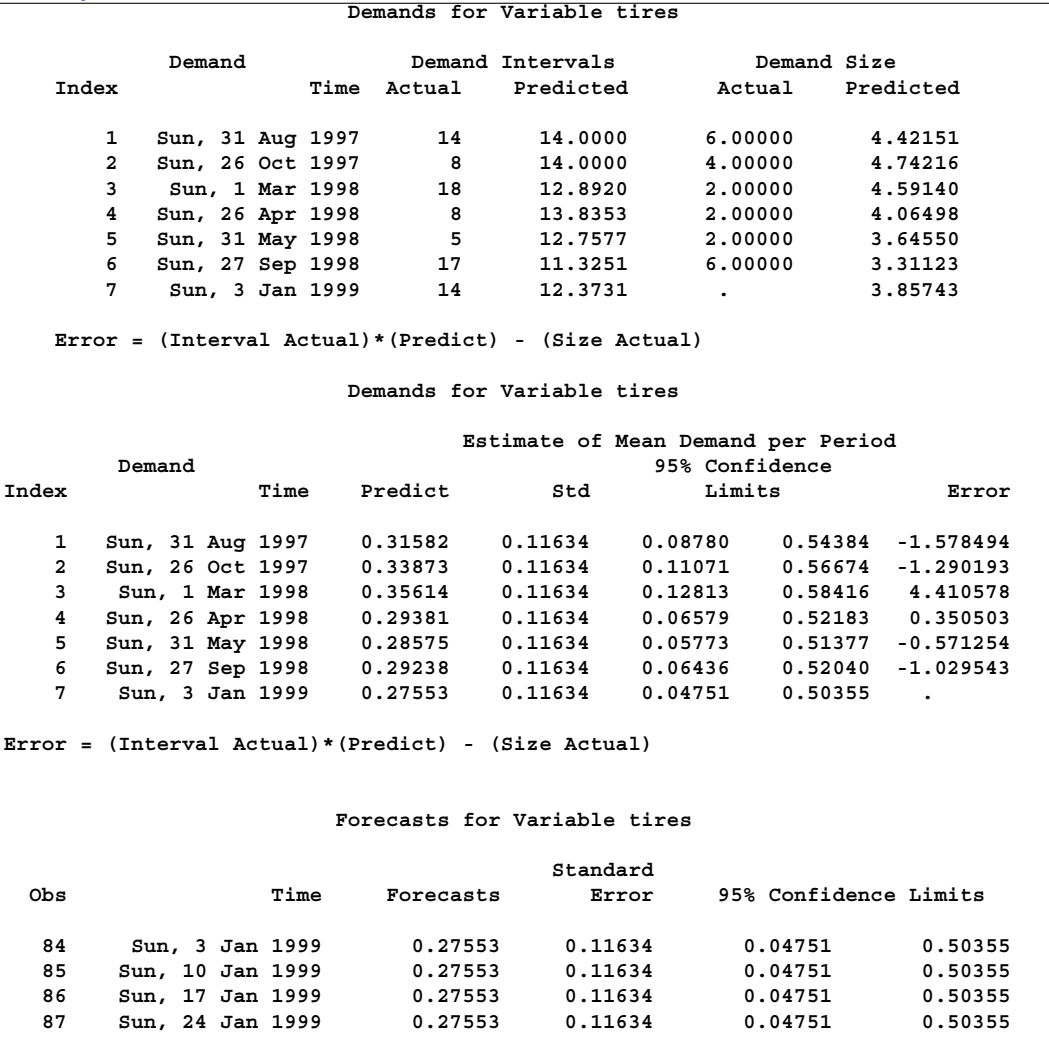

#### **Output 1.5.1.** Forecast Tables

# **Example 1.6. Illustration of ODS Graphics (Experimental)**

This example illustrates the use of experimental ODS graphics.

The following statements utilize the SASHELP.AIR data set to automatically forecast the time series of international airline travel.

The graphical displays are requested by specifying the experimental ODS GRAPHICS statement and the experimental PLOT= option in the PROC HPF statement. In this case, all plots are requested. Output 1.6.1 through Output 1.6.4 show a selection of the plots created.

For general information about ODS graphics, refer to Chapter 9, "Statistical Graphics Using ODS" (*SAS/ETS User's Guide*). For specific information about the graphics available in the HPF procedure, see the "ODS Graphics" section on page 39.

```
ods html;
ods graphics on;
proc hpf data=sashelp.air out=_null_ lead=20 back=20 print=all plot=all;
  id date interval=month;
  forecast air / model=best transform=auto select=mape;
run;
ods graphics off;
ods html close;
```
### **Output 1.6.1.** Smoothed Trend Plot (Experimental)

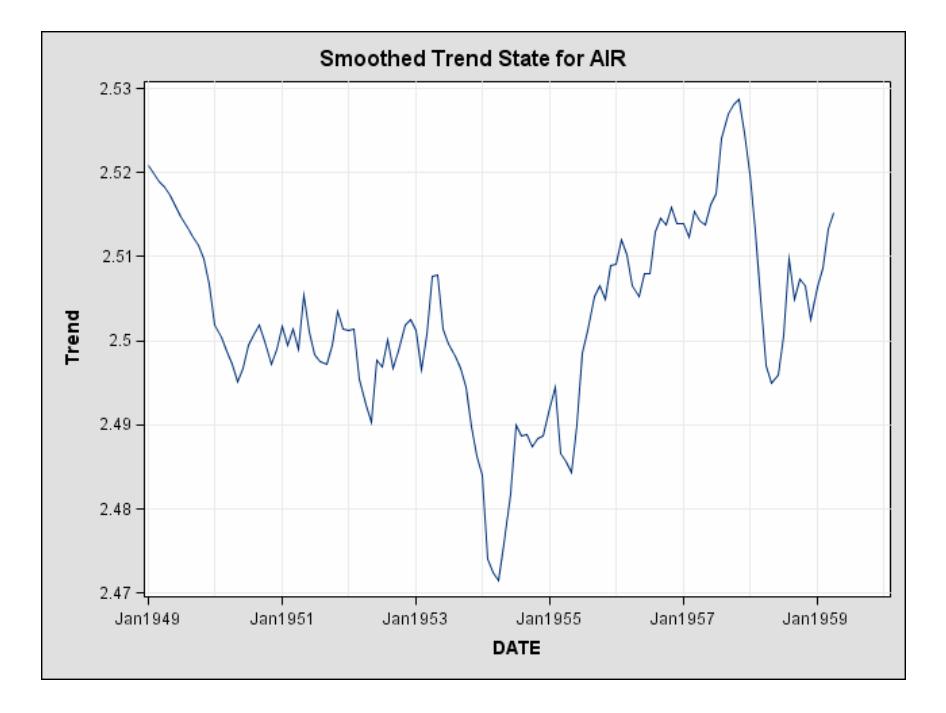

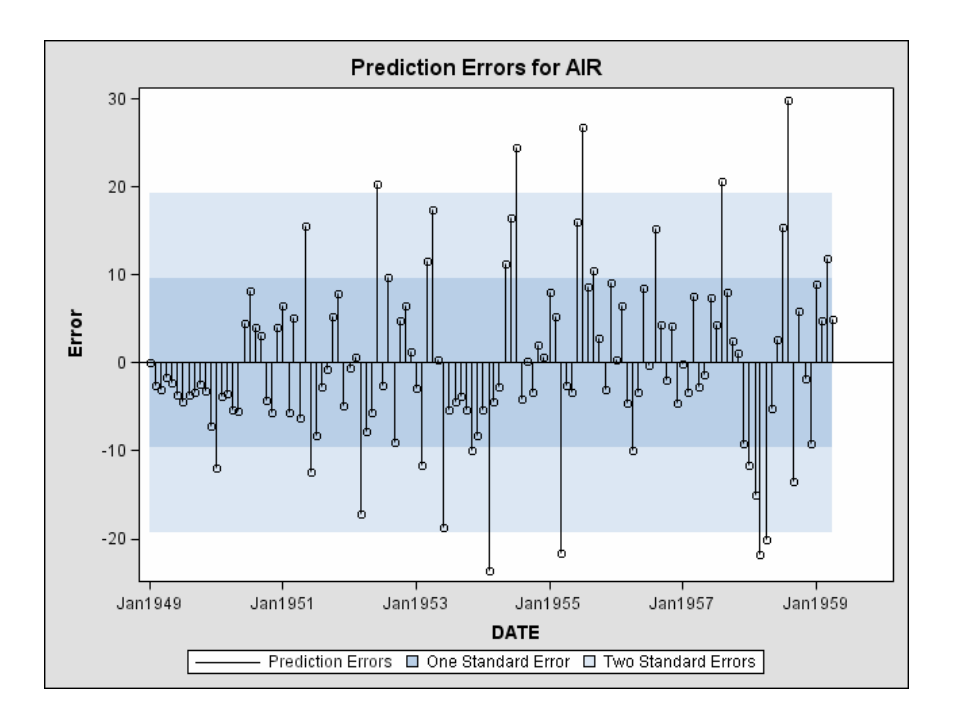

**Output 1.6.2.** Prediction Error Plot (Experimental)

**Output 1.6.3.** Prediction Error Standardized ACF Plot (Experimental)

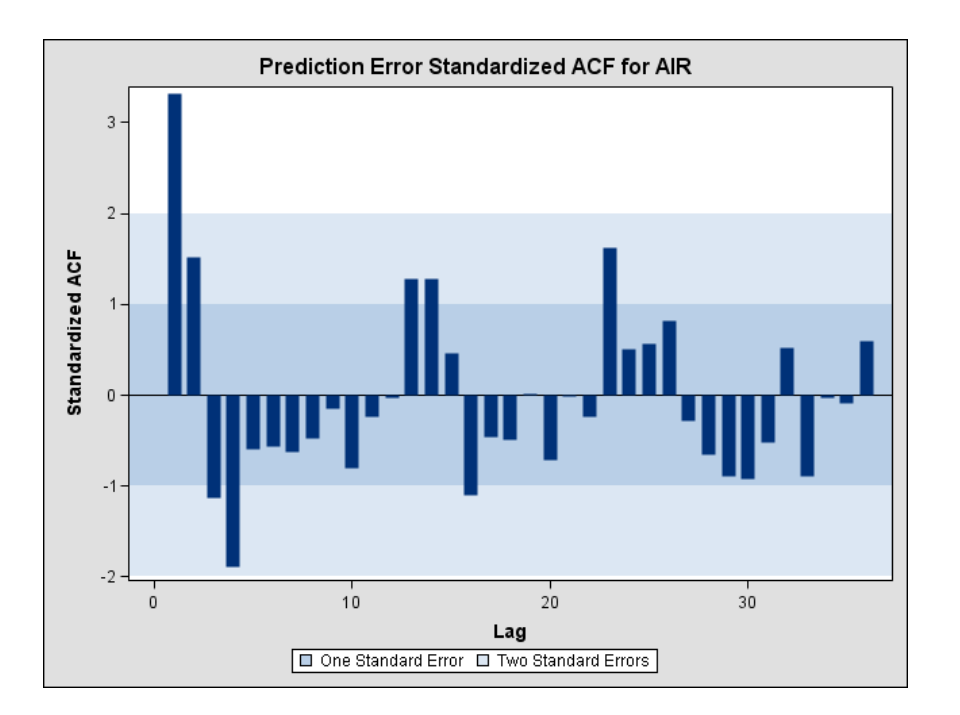

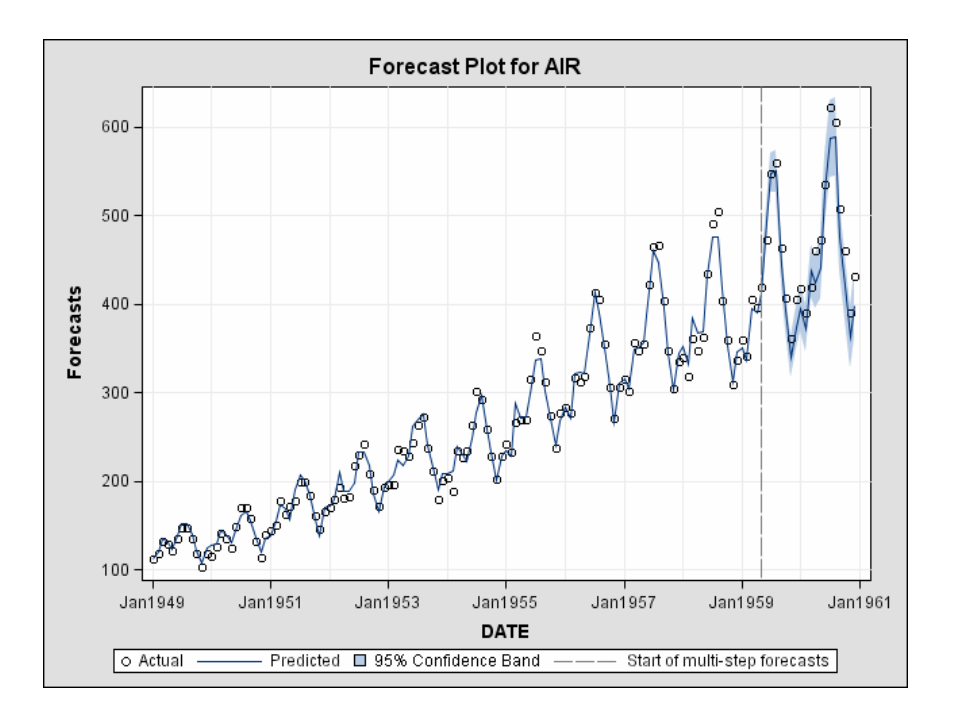

**Output 1.6.4.** Forecast Plot (Experimental)

# **References**

Pyle, D. (1999), *Data Preparation for Data Mining*, San Francisco: Morgan Kaufman Publishers, Inc.

# Chapter 2 Forecasting Process Details

# Chapter Contents

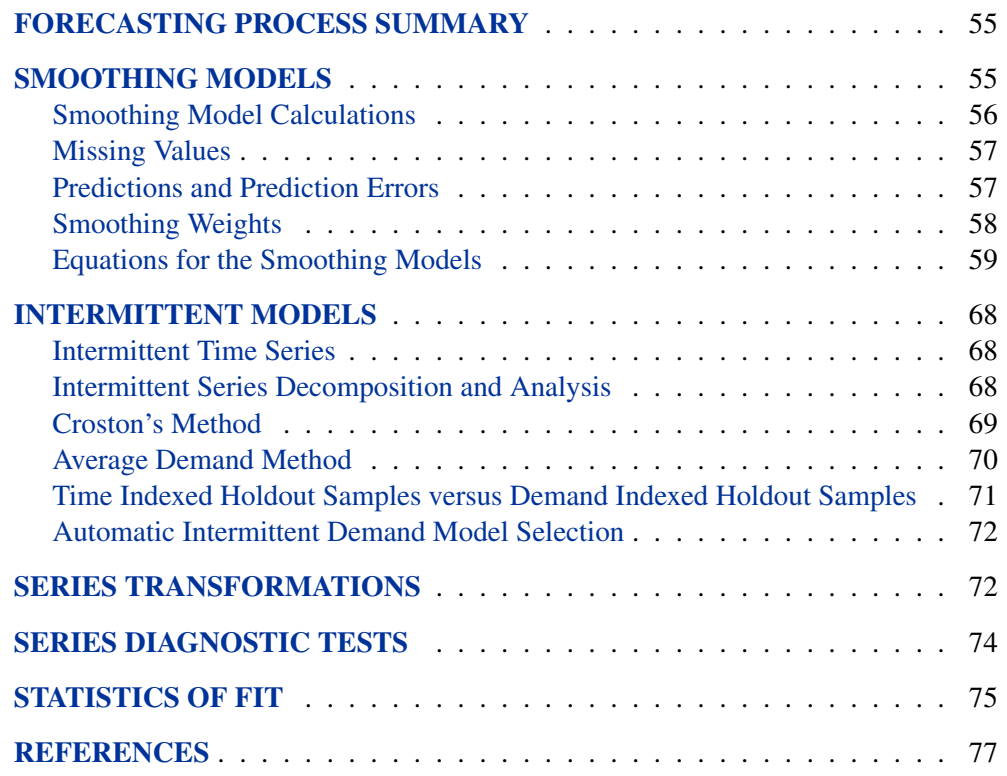

Chapter 2. Forecasting Process Details

# Chapter 2 Forecasting Process Details

This chapter provides computational details on several aspects of the SAS High Performance Forecasting.

# **Forecasting Process Summary**

This section summarizes the forecasting process.

### **Parameter Estimation**

Computational details for the forecasting models are provided in the following sections "Smoothing Models" and "Intermittent Models." The results of the parameter estimation process are printed in the Parameter Estimates table or stored in the OUTEST= data set.

### **Model Evaluation**

Model evaluation is based on the one-step-ahead prediction errors for observations within the period of evaluation. The one-step-ahead predictions are generated from the model specification and parameter estimates. The predictions are inverse transformed (median or mean) and adjustments are removed. The prediction errors (the difference of the dependent series and the predictions) are used to compute the statistics of fit, which are described in section "Statistics of Fit." The results generated by the evaluation process are printed in the Statistics of Fit table or stored in the OUTSTAT= data set.

### **Forecasting**

The forecasting process is similar to the model evaluation process described in the preceding section, except that *k*-step-ahead predictions are made from the end of the data through the specified forecast horizon, and prediction standard errors and confidence limits are calculated. The forecasts and confidence limits are printed in the Forecast table or stored in the OUTFOR= data set.

# **Smoothing Models**

This section details the computations performed for the exponential smoothing and Winters method forecasting models.

## **Smoothing Model Calculations**

The descriptions and properties of various smoothing methods can be found in Gardner (1985), Chatfield (1978), and Bowerman and O'Connell (1979). The following section summarizes the smoothing model computations.

Given a time series  $\{Y_t : 1 \le t \le n\}$ , the underlying model assumed by the smoothing models has the following (additive seasonal) form:

$$
Y_t = \mu_t + \beta_t t + s_p(t) + \epsilon_t
$$

where

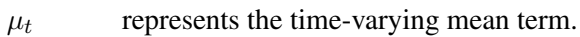

- $\beta_t$  represents the time-varying slope.
- $s_p(t)$  represents the time-varying seasonal contribution for one of the p seasons
- $\epsilon_t$ are disturbances.

For smoothing models without trend terms,  $\beta_t = 0$ ; and for smoothing models without seasonal terms,  $s_p(t)=0$ . Each smoothing model is described in the following sections.

At each time  $t$ , the smoothing models estimate the time-varying components described above with the *smoothing state*. After initialization, the smoothing state is updated for each observation using the *smoothing equations*. The smoothing state at the last nonmissing observation is used for predictions.

### **Smoothing State and Smoothing Equations**

Depending on the smoothing model, the *smoothing state* at time t will consist of the following:

 $L_t$  is a smoothed level that estimates  $\mu_t$ .

 $T_t$  is a smoothed trend that estimates  $\beta_t$ .

 $S_{t-j}, j=0,\ldots,p-1$ , are seasonal factors that estimate  $s_p(t)$ .

The smoothing process starts with an initial estimate of the smoothing state, which is subsequently updated for each observation using the *smoothing equations*.

The smoothing equations determine how the smoothing state changes as time progresses. Knowledge of the smoothing state at time  $t - 1$  and that of the time-series value at time t uniquely determine the smoothing state at time t. The *smoothing weights* determine the contribution of the previous smoothing state to the current smoothing state. The smoothing equations for each smoothing model are listed in the following sections.

#### **Smoothing State Initialization**

Given a time series  $\{Y_t : 1 \le t \le n\}$ , the smoothing process first computes the smoothing state for time  $t = 1$ . However, this computation requires an initial estimate of the smoothing state at time  $t = 0$ , even though no data exists at or before time  $t = 0$ .

An appropriate choice for the initial smoothing state is made by backcasting from time  $t = n$  to  $t = 1$  to obtain a prediction at  $t = 0$ . The initialization for the backcast is obtained by regression with constant and linear terms and seasonal dummies (additive or multiplicative) as appropriate for the smoothing model. For models with linear or seasonal terms, the estimates obtained by the regression are used for initial smoothed trend and seasonal factors; however, the initial smoothed level for backcasting is always set to the last observation,  $Y_n$ .

The smoothing state at time  $t = 0$  obtained from the backcast is used to initialize the smoothing process from time  $t = 1$  to  $t = n$  (refer to Chatfield and Yar 1988).

For models with seasonal terms, the smoothing state is normalized so that the seasonal factors  $S_{t-j}$  for  $j = 0, \ldots, p-1$  sum to zero for models that assume additive seasonality and average to one for models (such as Winters method) that assume multiplicative seasonality.

### **Missing Values**

When a missing value is encountered at time  $t$ , the smoothed values are updated using the *error-correction form* of the smoothing equations with the one-step-ahead prediction error,  $e_t$ , set to zero. The missing value is estimated using the one-stepahead prediction at time  $t - 1$ , that is  $Y_{t-1}(1)$  (refer to Aldrin 1989). The errorcorrection forms of each of the smoothing models are listed in the following sections.

# **Predictions and Prediction Errors**

Predictions are made based on the last known smoothing state. Predictions made at time t for k steps ahead are denoted  $\tilde{Y}_t(k)$  and the associated prediction errors are denoted  $e_t(k) = Y_{t+k} - \hat{Y}_t(k)$ . The *prediction equation* for each smoothing model is listed in the following sections.

The *one-step-ahead predictions* refer to predictions made at time  $t - 1$  for one time unit into the future, that is,  $Y_{t-1}(1)$ , and the *one-step-ahead prediction errors* are more simply denoted  $e_t = e_{t-1}(1) = Y_t - \hat{Y}_{t-1}(1)$ . The one-step-ahead prediction errors are also the model residuals, and the sum of squares of the one-step-ahead prediction errors is the objective function used in smoothing weight optimization.

The *variance of the prediction errors* are used to calculate the confidence limits (refer to Sweet 1985, McKenzie 1986, Yar and Chatfield 1990, and Chatfield and Yar 1991). The equations for the variance of the prediction errors for each smoothing model are listed in the following sections.

Note:  $var(\epsilon_t)$  is estimated by the mean square of the one-step-ahead prediction errors.

# **Smoothing Weights**

Depending on the smoothing model, the smoothing weights consist of the following:

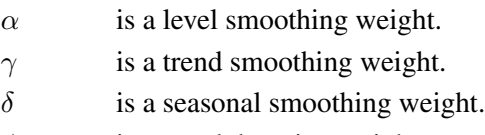

 $\phi$  is a trend damping weight.

Larger smoothing weights (less damping) permit the more recent data to have a greater influence on the predictions. Smaller smoothing weights (more damping) give less weight to recent data.

### **Specifying the Smoothing Weights**

Typically the smoothing weights are chosen to be from zero to one. (This is intuitive because the weights associated with the past smoothing state and the value of current observation would normally sum to one.) However, each smoothing model (except Winters Method – Multiplicative Version) has an ARIMA equivalent. Weights chosen to be within the ARIMA additive-invertible region will guarantee stable predictions (refer to Archibald 1990 and Gardner 1985). The ARIMA equivalent and the additive-invertible region for each smoothing model are listed in the following sections.

### **Optimizing the Smoothing Weights**

Smoothing weights are determined so as to minimize the sum of squared one-stepahead prediction errors. The optimization is initialized by choosing from a predetermined grid the initial smoothing weights that result in the smallest sum of squared, one-step-ahead prediction errors. The optimization process is highly dependent on this initialization. It is possible that the optimization process will fail due to the inability to obtain stable initial values for the smoothing weights (refer to Greene 1993 and Judge et al 1980), and it is possible for the optimization to result in a local minima.

The optimization process can result in weights to be chosen outside both the zeroto-one range and the ARIMA additive-invertible region. By restricting weight optimization to additive-invertible region, you can obtain a local minimum with stable predictions. Likewise, weight optimization can be restricted to the zero-to-one range or other ranges.

#### **Standard Errors**

The standard errors associated with the smoothing weights are calculated from the Hessian matrix of the sum of squared, one-step-ahead prediction errors with respect to the smoothing weights used in the optimization process.

#### **Weights Near Zero or One**

Sometimes the optimization process results in weights near zero or one.

For Simple or Double (Brown) Exponential Smoothing, a level weight near zero implies that simple differencing of the time series may be appropriate.

For Linear (Holt) Exponential Smoothing, a level weight near zero implies that the smoothed trend is constant and that an ARIMA model with deterministic trend may be a more appropriate model.

For Damped-Trend Linear Exponential Smoothing, a damping weight near one implies that Linear (Holt) Exponential Smoothing may be a more appropriate model.

For Winters Method and Seasonal Exponential Smoothing, a seasonal weight near one implies that a nonseasonal model may be more appropriate and a seasonal weight near zero implies that deterministic seasonal factors may be present.

# **Equations for the Smoothing Models**

### **Simple Exponential Smoothing**

The model equation for simple exponential smoothing is

$$
Y_t = \mu_t + \epsilon_t
$$

The smoothing equation is

$$
L_t = \alpha Y_t + (1 - \alpha)L_{t-1}
$$

The error-correction form of the smoothing equation is

$$
L_t = L_{t-1} + \alpha e_t
$$

(Note: For missing values,  $e_t = 0$ .)

The *k*-step prediction equation is

$$
\hat{Y}_t(k) = L_t
$$

The ARIMA model equivalency to simple exponential smoothing is the ARIMA(0,1,1) model

$$
(1 - B)Y_t = (1 - \theta B)\epsilon_t
$$

$$
\theta = 1 - \alpha
$$

The moving-average form of the equation is

$$
Y_t = \epsilon_t + \sum_{j=1}^{\infty} \alpha \epsilon_{t-j}
$$

For simple exponential smoothing, the additive-invertible region is

$$
\{0 < \alpha < 2\}
$$

The variance of the prediction errors is estimated as

$$
var(e_t(k)) = var(\epsilon_t) \left[ 1 + \sum_{j=1}^{k-1} \alpha^2 \right] = var(\epsilon_t) (1 + (k-1)\alpha^2)
$$

### **Double (Brown) Exponential Smoothing**

The model equation for double exponential smoothing is

$$
Y_t = \mu_t + \beta_t t + \epsilon_t
$$

The smoothing equations are

$$
L_t = \alpha Y_t + (1 - \alpha)L_{t-1}
$$
  

$$
T_t = \alpha(L_t - L_{t-1}) + (1 - \alpha)T_{t-1}
$$

This method may be equivalently described in terms of two successive applications of simple exponential smoothing:

$$
S_t^{[1]} = \alpha Y_t + (1 - \alpha) S_{t-1}^{[1]}
$$

$$
S_t^{[2]} = \alpha S_t^{[1]} + (1 - \alpha) S_{t-1}^{[2]}
$$

where  $S_t^{[1]}$  are the smoothed values of  $Y_t$ , and  $S_t^{[2]}$  are the smoothed values of  $S_t^{[1]}$ . The prediction equation then takes the form:

$$
\hat{Y}_t(k) = (2 + \alpha k/(1 - \alpha))S_t^{[1]} - (1 + \alpha k/(1 - \alpha))S_t^{[2]}
$$

The error-correction form of the smoothing equations is

$$
L_t = L_{t-1} + T_{t-1} + \alpha e_t
$$

$$
T_t = T_{t-1} + \alpha^2 e_t
$$

(Note: For missing values,  $e_t = 0$ .)

The *k*-step prediction equation is

$$
\hat{Y}_t(k) = L_t + ((k-1) + 1/\alpha)T_t
$$

The ARIMA model equivalency to double exponential smoothing is the ARIMA(0,2,2) model

$$
(1 - B)2Yt = (1 - \theta B)2 \epsilont
$$

$$
\theta = 1 - \alpha
$$

The moving-average form of the equation is

$$
Y_t = \epsilon_t + \sum_{j=1}^{\infty} (2\alpha + (j-1)\alpha^2)\epsilon_{t-j}
$$

For double exponential smoothing, the additive-invertible region is

$$
\{0 < \alpha < 2\}
$$

The variance of the prediction errors is estimated as

$$
var(e_t(k)) = var(\epsilon_t) \left[ 1 + \sum_{j=1}^{k-1} (2\alpha + (j-1)\alpha^2)^2 \right]
$$

### **Linear (Holt) Exponential Smoothing**

The model equation for linear exponential smoothing is

$$
Y_t = \mu_t + \beta_t t + \epsilon_t
$$

The smoothing equations are

$$
L_t = \alpha Y_t + (1 - \alpha)(L_{t-1} + T_{t-1})
$$

$$
T_t = \gamma (L_t - L_{t-1}) + (1 - \gamma) T_{t-1}
$$

The error-correction form of the smoothing equations is

$$
L_t = L_{t-1} + T_{t-1} + \alpha e_t
$$
  

$$
T_t = T_{t-1} + \alpha \gamma e_t
$$

(Note: For missing values,  $e_t = 0$ .)

The *k*-step prediction equation is

$$
\hat{Y}_t(k) = L_t + kT_t
$$

The ARIMA model equivalency to linear exponential smoothing is the ARIMA(0,2,2) model

$$
(1 - B)2Yt = (1 - \theta1B - \theta2B2)\epsilont
$$

$$
\theta1 = 2 - \alpha - \alpha\gamma
$$

$$
\theta2 = \alpha - 1
$$

The moving-average form of the equation is

$$
Y_t = \epsilon_t + \sum_{j=1}^{\infty} (\alpha + j\alpha\gamma)\epsilon_{t-j}
$$

For linear exponential smoothing, the additive-invertible region is

$$
\{0 < \alpha < 2\}
$$
\n
$$
\{0 < \gamma < 4/\alpha - 2\}
$$

The variance of the prediction errors is estimated as

$$
var(e_t(k)) = var(\epsilon_t) \left[ 1 + \sum_{j=1}^{k-1} (\alpha + j\alpha \gamma)^2 \right]
$$

### **Damped-Trend Linear Exponential Smoothing**

The model equation for damped-trend linear exponential smoothing is

$$
Y_t = \mu_t + \beta_t t + \epsilon_t
$$

The smoothing equations are

$$
L_t = \alpha Y_t + (1 - \alpha)(L_{t-1} + \phi T_{t-1})
$$

$$
T_t = \gamma (L_t - L_{t-1}) + (1 - \gamma) \phi T_{t-1}
$$

The error-correction form of the smoothing equations is

$$
L_t = L_{t-1} + \phi T_{t-1} + \alpha e_t
$$

$$
T_t = \phi T_{t-1} + \alpha \gamma e_t
$$

(Note: For missing values,  $e_t = 0$ .)

The *k*-step prediction equation is

$$
\hat{Y}_t(k) = L_t + \sum_{i=1}^k \phi^i T_t
$$

The ARIMA model equivalency to damped-trend linear exponential smoothing is the ARIMA(1,1,2) model

$$
(1 - \phi B)(1 - B)Y_t = (1 - \theta_1 B - \theta_2 B^2)\epsilon_t
$$

$$
\theta_1 = 1 + \phi - \alpha - \alpha \gamma \phi
$$

$$
\theta_2 = (\alpha - 1)\phi
$$

The moving-average form of the equation (assuming  $|\phi| < 1$ ) is

$$
Y_t = \epsilon_t + \sum_{j=1}^{\infty} (\alpha + \alpha \gamma \phi(\phi^j - 1) / (\phi - 1)) \epsilon_{t-j}
$$

For damped-trend linear exponential smoothing, the additive-invertible region is

$$
\{0<\alpha<2\}
$$

### 64 Chapter 2. Forecasting Process Details

$$
\{0 < \phi \gamma < 4/\alpha - 2\}
$$

The variance of the prediction errors is estimated as

$$
var(e_t(k)) = var(\epsilon_t) \left[ 1 + \sum_{j=1}^{k-1} (\alpha + \alpha \gamma \phi(\phi^j - 1) / (\phi - 1))^2 \right]
$$

### **Seasonal Exponential Smoothing**

The model equation for seasonal exponential smoothing is

$$
Y_t = \mu_t + s_p(t) + \epsilon_t
$$

The smoothing equations are

$$
L_t = \alpha (Y_t - S_{t-p}) + (1 - \alpha) L_{t-1}
$$

$$
S_t = \delta (Y_t - L_t) + (1 - \delta) S_{t-p}
$$

The error-correction form of the smoothing equations is

$$
L_t = L_{t-1} + \alpha e_t
$$
  

$$
S_t = S_{t-p} + \delta(1-\alpha)e_t
$$

(Note: For missing values,  $e_t = 0$ .)

The *k*-step prediction equation is

$$
\hat{Y}_t(k) = L_t + S_{t-p+k}
$$

The ARIMA model equivalency to seasonal exponential smoothing is the ARIMA $(0,1,p+1)(0,1,0)_p$  model

$$
(1 - B)(1 - Bp)Yt = (1 - \theta_1 B - \theta_2 Bp - \theta_3 Bp+1)\epsilon_t
$$
  
\n
$$
\theta_1 = 1 - \alpha
$$
  
\n
$$
\theta_2 = 1 - \delta(1 - \alpha)
$$
  
\n
$$
\theta_3 = (1 - \alpha)(\delta - 1)
$$

The moving-average form of the equation is

$$
Y_t = \epsilon_t + \sum_{j=1}^{\infty} \psi_j \epsilon_{t-j}
$$
  

$$
\psi_j = \begin{cases} \alpha & \text{for } j \text{ mod } p \neq 0 \\ \alpha + \delta(1 - \alpha) & \text{for } j \text{ mod } p = 0 \end{cases}
$$

For seasonal exponential smoothing, the additive-invertible region is

$$
\{\max(-p\alpha, 0) < \delta(1-\alpha) < (2-\alpha)\}
$$

The variance of the prediction errors is estimated as

$$
var(e_t(k)) = var(\epsilon_t) \left[ 1 + \sum_{j=1}^{k-1} \psi_j^2 \right]
$$

### **Winters Method – Additive Version**

The model equation for the additive version of Winters method is

$$
Y_t = \mu_t + \beta_t t + s_p(t) + \epsilon_t
$$

The smoothing equations are

$$
L_t = \alpha (Y_t - S_{t-p}) + (1 - \alpha)(L_{t-1} + T_{t-1})
$$
  
\n
$$
T_t = \gamma (L_t - L_{t-1}) + (1 - \gamma)T_{t-1}
$$
  
\n
$$
S_t = \delta (Y_t - L_t) + (1 - \delta)S_{t-p}
$$

The error-correction form of the smoothing equations is

$$
L_t = L_{t-1} + T_{t-1} + \alpha e_t
$$
  

$$
T_t = T_{t-1} + \alpha \gamma e_t
$$
  

$$
S_t = S_{t-p} + \delta (1 - \alpha) e_t
$$

(Note: For missing values,  $e_t = 0$ .)

The *k*-step prediction equation is

$$
\hat{Y}_t(k) = L_t + kT_t + S_{t-p+k}
$$

The ARIMA model equivalency to the additive version of Winters method is the ARIMA $(0,1,p+1)(0,1,0)_p$  model

$$
(1 - B)(1 - Bp)Yt = \left[1 - \sum_{i=1}^{p+1} \theta_i B^i\right] \epsilon_t
$$

$$
\theta_j = \begin{cases}\n1 - \alpha - \alpha \gamma & j = 1 \\
-\alpha \gamma & 2 \le j \le p - 1 \\
1 - \alpha \gamma - \delta(1 - \alpha) & j = p \\
(1 - \alpha)(\delta - 1) & j = p + 1\n\end{cases}
$$

The moving-average form of the equation is

$$
\begin{aligned} Y_t &= \epsilon_t + \sum_{j=1}^{\infty} \psi_j \epsilon_{t-j} \\ \psi_j &= \left\{ \begin{aligned} \alpha + j \alpha \gamma & \text{for } j \text{ mod } p \neq 0 \\ \alpha + j \alpha \gamma + \delta (1 - \alpha), & \text{for } j \text{ mod } p = 0 \end{aligned} \right. \end{aligned}
$$

For the additive version of Winters method (see Archibald 1990), the additiveinvertible region is

$$
\{\max(-p\alpha, 0) < \delta(1 - \alpha) < (2 - \alpha)\}\
$$
\n
$$
\{0 < \alpha\gamma < 2 - \alpha - \delta(1 - \alpha)(1 - \cos(\vartheta))\}
$$

where  $\vartheta$  is the smallest nonnegative solution to the equations listed in Archibald (1990).

The variance of the prediction errors is estimated as

$$
var(e_t(k)) = var(\epsilon_t) \left[ 1 + \sum_{j=1}^{k-1} \psi_j^2 \right]
$$

### **Winters Method – Multiplicative Version**

In order to use the multiplicative version of Winters method, the time series and all predictions must be strictly positive.

The model equation for the multiplicative version of Winters method is

$$
Y_t = (\mu_t + \beta_t t) s_p(t) + \epsilon_t
$$

The smoothing equations are

$$
L_t = \alpha (Y_t / S_{t-p}) + (1 - \alpha)(L_{t-1} + T_{t-1})
$$
  
\n
$$
T_t = \gamma (L_t - L_{t-1}) + (1 - \gamma)T_{t-1}
$$
  
\n
$$
S_t = \delta (Y_t / L_t) + (1 - \delta)S_{t-p}
$$

The error-correction form of the smoothing equations is

$$
L_t = L_{t-1} + T_{t-1} + \alpha e_t / S_{t-p}
$$
  
\n
$$
T_t = T_{t-1} + \alpha \gamma e_t / S_{t-p}
$$
  
\n
$$
S_t = S_{t-p} + \delta (1 - \alpha) e_t / L_t
$$

(Note: For missing values,  $e_t = 0$ .)

The *k*-step prediction equation is

$$
\hat{Y}_t(k) = (L_t + kT_t)S_{t-p+k}
$$

The multiplicative version of Winters method does not have an ARIMA equivalent; however, when the seasonal variation is small, the ARIMA additive-invertible region of the additive version of Winters method described in the preceding section can approximate the stability region of the multiplicative version.

The variance of the prediction errors is estimated as

$$
var(e_t(k)) = var(\epsilon_t) \left[ \sum_{i=0}^{\infty} \sum_{j=0}^{p-1} (\psi_{j+ip} S_{t+k} / S_{t+k-j})^2 \right]
$$

where  $\psi_j$  are as described for the additive version of Winters method, and  $\psi_j = 0$  for  $j \geq k$ .

# **Intermittent Models**

This section details the computations performed for the intermittent forecasting models.

## **Intermittent Time Series**

Intermittent time series have a large number of values that are zero. These types of series commonly occur in Internet, inventory, sales, and other data where the demand for a particular item is intermittent. Typically, when the value of the series associated with a particular time period is nonzero, *demand* occurs; and, when the value is zero (or missing), *no demand* occurs. Since it is entirely possible that the number of time periods for which *no demand* occurs is large, many of the series values will be zero. Typical time series models (for example, smoothing models) are inadequate in the case of intermittent time series because many of the series values are zero. Since these models are based on weighted-summations of past values, they bias forecasts away from zero. Unlike the smoothing models that provide forecasts for future time periods, intermittent forecasting models provide recommended *stocking levels* or *estimated demand per period* that are used to satisfy future demand.

## **Intermittent Series Decomposition and Analysis**

An intermittent time series (demand series) can be decomposed into two components: a demand interval series and a demand size series. Both of these component series are indexed based on when a *demand* occurred (demand index) rather than each time period (time index). The demand interval series is constructed based on the number of time periods between *demands*. The demand size series is constructed based on the size (or value) of the *demands* excluding zero (or base) demand values. Using these two component series, the average demand series is computed by dividing the size component values by the interval component values.

When a *demand* occurs is subjective; but typically depends on a *base* value. Typically, the base value is zero (default), but it can be any constant value and can be automatically determined based on the characteristics of the demand series.

Given a time series  $y_t$ , for  $t = 1$  to T, where t is the time index, suppose that there are N nonzero demands occurring at times  $t = t_i$ , where  $t_{i-1} < t_i$ , for  $i = 1$  to N. The time series is dissected into the demand interval series and the demand size series as follows:

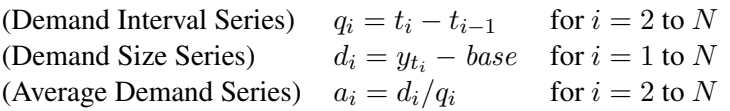

For the beginning of the demand series,  $q_1$  is assigned to  $t_1$ , which assumes that a demand just occurred prior to the first recorded observation. For the end of the demand series,  $q_{N+1}$  is assigned to  $(T + 1 - t_N)$ , which assumes that demand will occur just after the last recorded observation. The next future demand size,  $d_{N+1}$ , is always set to missing.
After decomposition, descriptive (summary) statistics can be computed to gain a greater understanding of the demand series including those statistics based on the season index.

For statistical analysis and model fitting,  $q_i$  and  $a_i$  for  $i = 2$  to N and  $d_i$  for  $i = 1$  to N are used. For forecasting,  $q_i$  for  $i = 1$  to  $N + 1$ ,  $a_i$  for  $i = 1$  to  $N$ ,  $d_i$  for  $i = 1$  to N are used.

#### **Croston's Method**

Croston's Method models and forecasts each component independently, then combines the two forecasts. The following provides a description of how Croston's Method is used in SAS High Performance Forecasting. More detailed information on this method can be found in Croston (1972) and Willemain, Smart, and Shocker (1994). The following description of Croston's Method is based on the perspective of a person familiar with typical time series modeling techniques such as smoothing models.

By treating each component of the demand series as a time series based on the demand index, optimal smoothing parameters can be estimated and predictions for each component can be computed using nonseasonal exponential smoothing methods (simple, double, linear, damped-trend) as well as their transformed versions (log, square-root, logistic, Box-Cox).

For example, the following simple smoothing equations are used to generate predictions for demand size and interval components:

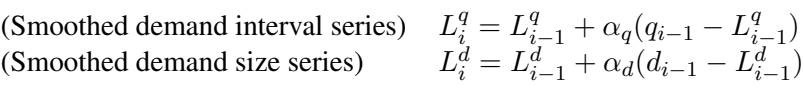

The demand interval parameter,  $\alpha_q$ , and demand size parameter,  $\alpha_d$ , and the starting, intermediate, and final smoothing level states,  $L_i^q$  and  $L_i^d$ , are estimated from the data using simple exponential smoothing parameter estimation. For the starting state at  $i = 1, L_1^q = \max(q_1, L_0^q)$  where  $L_0^q$  is the final backcast level state. For  $i > 1$ ,<br>the one-stan-abead prediction for demand interval  $a_i$  is  $\hat{a}_i = L_q^q$ . For  $i > 0$ , the the one-step-ahead prediction for demand interval  $q_i$  is  $\hat{q}_i = L_{i-1}^q$ . For  $i > 0$ , the one-step-ahead prediction for demand size  $d_i$  is  $\hat{d}_i = L_{i-1}^d$ .

Other (transformed) nonseasonal exponential smoothing methods can be used in a similar fashion. For linear smoothing,  $L_1^q = \max(q_1 - T_0^q, L_0^q)$  where  $T_0^q$  is the final<br>backcast trend state. For damn-trend smoothing,  $L_1^q = \max(q_1 - \phi_1 T_0^q)$  where backcast trend state. For damp-trend smoothing,  $L_1^q = \max(q_1 - \phi_q T_0^q, L_0^q)$  where  $\phi_q$  is the damping parameter and  $T_0^q$  is the final backcast trend state. For double<br>smoothing  $I^q = \max(a_i - T_1^q/\alpha - L_1^q)$  where  $\alpha$  is the weight parameter and  $T_1^q$  is smoothing,  $L_1^q = \max(q_1 - T_0^q/\alpha_q, L_0^q)$  where  $\alpha_q$  is the weight parameter and  $T_0^q$  is the final backgast trend state the final backcast trend state.

Using these predictions based on the demand index, predictions of the average demand per period can be estimated. Predicted demand per period is also known as "stocking level," assuming that disturbances affecting  $q_i$  are independent of  $d_i$ . (This assumption is quite significant.)

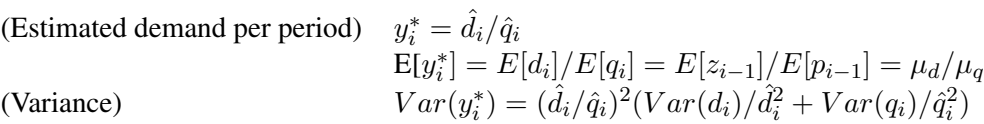

where  $\mu_d$ ,  $\bar{d}$ , and  $s_d$  are the mean, sample average, and standard deviation of the nonzero demands, and  $\mu_q$ ,  $\bar{q}$ , and  $s_q$  are the mean, sample average, and standard deviation of the number of time periods between demands.

For the beginning of the series, the denominator of  $y_1^*$  is assigned  $q_i$  or the starting<br>smoothing state  $p_0$ , whichever is greater. For the end of the series, the denominator smoothing state  $p_0$ , whichever is greater. For the end of the series, the denominator of  $y_{N+1}^*$  is assigned  $q_{N+1} = (T+1-t_N)$  or the final smoothing state  $p_N$ , whichever is greater.

Once the average demand per period has been estimated, a stocking level can be recommended:

(Recommended stocking level)  $\hat{y}_t = y_i^*$  when  $t_i = < t < t_{i+1}$ <br>
(Variance)  $Var(\hat{y}_t) = Var(y_i^*)$  when  $t_i = < t < t_{i+1}$ 

Since the predicted demand per period will be different than typical time series forecasts, the usual way of computing statistics of fit should also be different. The statistics of fit are based on the difference between the recommended stocking levels between demands and the demands:

(Accumulated recommended stocks)  $s_t = \sum_{i=0}^{t} (\hat{y}_t - y_i^*)$ (Estimate – Demand)  $e_{t_i} = \hat{d}_i q_i - d_i$  when time  $t_{i+1}$  has demand

Croston's Method produces the same forecasts as simple exponential smoothing when demand occurs in every time period,  $q_i = 1$  for all i, but different (lower) prediction error variances. Croston's Method is recommended for intermittent time series only.

## **Average Demand Method**

Similar to Croston's Method, the Average Demand Method is used to forecast intermittent time series; however, the Average Demand Method forecasts the average demand series directly, whereas Croston's Method forecasts average demand series indirectly using the inverse decomposition of the demand interval and size series forecasts.

By treating the average demand series as a time series based on the demand index, optimal smoothing parameters can be estimated and predictions for average demand can be computed using nonseasonal exponential smoothing methods (simple, double, linear, damped-trend) as well as their transformed versions (log, square-root, logistic, Box-Cox).

For example, the following simple smoothing equations are used to generate predictions for the average demand series:

(Smoothed Average Demand Series)  $L_i^a = L_{i-1}^a + \alpha_a (a_{i-1} - L_{i-1}^a)$ 

The average demand level parameter,  $\alpha_a$ , and the starting, intermediate, and final smoothing level states,  $L_i^a$ , are estimated from the data using simple exponential smoothing parameter estimation. For the starting state at  $i = 1$ ,  $L_1^a = \max(a_1, L_0^a)$ <br>where  $L^a$  is the final backgast lavel state. For  $i > 1$ , the one stap ahead prediction where  $L_0^a$  is the final backcast level state. For  $i > 1$ , the one-step-ahead prediction for  $a_i$  is  $\hat{a}_i = I^a$ for  $a_i$  is  $\ddot{a}_i = L_{i-1}^a$ .

Other (transformed) nonseasonal exponential smoothing methods can be used in a similar fashion. For linear smoothing,  $L_1^a = \max(a_1 - T_0^a, L_0^a)$  where  $T_0^a$  is the final<br>backcost trend state. For damp trend smoothing,  $L^a = \max(a_1, \dots, a_n)$  where backcast trend state. For damp-trend smoothing,  $L_1^a = \max(a_1 - \phi_a T_0^a, L_0^a)$  where  $\phi_a$  is the damping parameter and  $T_0^a$  is the final backcast trend state. For double<br>smoothing  $I^a = \max(a_i - T^a/\alpha I^a)$  where  $\alpha$  is the weight parameter and  $T^a$  is smoothing,  $L_1^a = \max(a_1 - T_0^a/\alpha_a, L_0^a)$  where  $\alpha_a$  is the weight parameter and  $T_0^a$  is the final backgast trend state the final backcast trend state.

Using these predictions based on the demand index, predictions of the average demand per period are provided directly, unlike Croston's Method where the average demand is predicted using a ratio of predictions of the demand interval and size components.

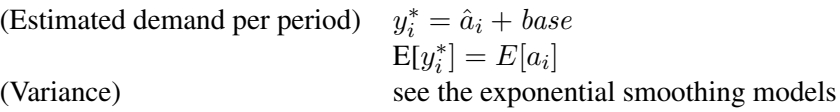

For the beginning of the series,  $\hat{a}_1$  is derived from the starting level smoothing state and starting trend smoothing state (if applicable).

Once the average demand per period has been estimated, a stocking level can be recommended similar to Croston's Method.

The Average Demand Method produces the same forecasts as exponential smoothing when demand occurs in every time period,  $q_i = 1$  for all i, but different (lower) prediction error variances. The Average Demand Method is recommended for intermittent time series only.

## **Time Indexed Holdout Samples versus Demand Indexed Holdout Samples**

Holdout samples are typically specified based on the time index. For example, "holdout the last six months data." For a demand series, the demand indexed holdout refers to the "demands that have occurred in the last six months." If there are four demands in the last six months, the demand indexed holdout is four for a time indexed holdout of six. If there are no demands in the time indexed holdout, the demand indexed holdout is zero and in-sample analysis is used. For intermittent demand model selection, demand indexed-based holdouts are used for model selection.

#### **Automatic Intermittent Demand Model Selection**

The exponential smoothing method to be used to forecast the intermittent demand series can be specified, or it can be selected automatically using a model selection criterion and either in-sample or holdout sample analysis. The exponential smoothing method for each demand series component (interval, size, and average) can be automatically selected as well as the choice between Croston's Method and the Average Demand Method.

For Croston's Method, the exponential smoothing methods used to forecast the demand interval and size components are automatically selected independently. For the Average Demand Method, the exponential smoothing methods used to forecast the average demand component are automatically selected, again independently. Based on the model selection criterion, the selection is based on how well the method fits (in sample) or predicts (holdout sample) the demand series component by treating the demand index as a time index. The following equations describe the component prediction errors associated with each of the demand series components that are used in component model selection:

(Demand Interval Series)  $e_i^q = q_i - \hat{q}_i$  for  $i = 2$  to N (Demand Size Series)  $e_i^d = d_i - \hat{d}_i$  for  $i = 1$  to N (Average Demand Series)  $e_i^{\dot{a}} = a_i - \hat{a}_i$  for  $i = 2$  to N

Once the exponential smoothing methods are selected for each demand series component, the predictions for either Croston's Method,  $(\hat{d}_i/\hat{q}_i)$ , the Average Demand Method,  $\hat{a}_i$ , or both are computed based on the selected method for each component.

When choosing between Croston's Method and the Average Demand Method, the model is selected by considering how well the model predicts average demand with respect to the time. The following equations describe the average prediction errors associated with the predicted average demand that are used in model selection:

```
(Croston's Method) e_i^c = (d_i/q_i) - (\hat{d}_i/\hat{q}_i) for i = 2 to N
(Average Demand Method) e_i^a = a_i - \hat{a}_i for i = 2 to N
```
## **Series Transformations**

For forecasting models, transforming the time series may aid in improving forecasting accuracy.

There are four transformations available, for strictly positive series only. Let  $y_t > 0$ be the original time series, and let  $w_t$  be the transformed series. The transformations are defined as follows:

Log is the logarithmic transformation

$$
w_t = \ln(y_t)
$$

Logistic is the logistic transformation

$$
w_t = \ln(\mathrm{cy_t}/(1-\mathrm{cy_t}))
$$

where the scaling factor  $c$  is

$$
c = (1 - e^{-6})10^{-\text{ceil}(\log_{10}(\max(y_t)))}
$$

and  $ceil(x)$  is the smallest integer greater than or equal to  $x$ .

Square Root is the square root transformation

 $w_t = \sqrt{y_t}$ 

Box Cox is the Box-Cox transformation

$$
w_t = \begin{cases} \frac{y_t^{\lambda} - 1}{\lambda}, & \lambda \neq 0 \\ \ln(y_t), & \lambda = 0 \end{cases}
$$

Parameter estimation is performed using the transformed series. The transformed model predictions and confidence limits are then obtained from the transformed timeseries and these parameter estimates.

The transformed model predictions  $\hat{w}_t$  are used to obtain either the minimum mean absolute error (MMAE) or minimum mean squared error (MMSE) predictions  $\hat{y}_t$ , depending on the setting of the forecast options. The model is then evaluated based on the residuals of the original time series and these predictions. The transformed model confidence limits are inverse-transformed to obtain the forecast confidence limits.

#### **Predictions for Transformed Models**

Since the transformations described in the previous section are monotonic, applying the inverse-transformation to the transformed model predictions results in the *median* of the conditional probability density function at each point in time. This is the minimum mean absolute error (MMAE) prediction.

If  $w_t = F(y_t)$  is the transform with inverse-transform  $y_t = F^{-1}(w_t)$ , then

$$
\mathrm{median}(\hat{y}_t) = F^{-1}(E[w_t]) = F^{-1}(\hat{w}_t)
$$

The minimum mean squared error (MMSE) predictions are the *mean* of the conditional probability density function at each point in time. Assuming that the prediction errors are normally distributed with variance  $\sigma_t^2$ , the MMSE predictions for each of the transformations are as follows:

Log is the conditional expectation of inverse-logarithmic transformation.

$$
\hat{y}_t = E[e^{w_t}] = \exp(\hat{w}_t + \sigma_t^2/2)
$$

Logistic is the conditional expectation of inverse-logistic transformation.

$$
\hat{y}_t = E\left[\frac{1}{c(1 + exp(-w_t))}\right]
$$

where the scaling factor  $c = (1 - 10^{-6})10^{-\text{ceil}(\log_{10}(\text{max}(y_t)))}$ .

Square Root is the conditional expectation of the inverse-square root transformation.

$$
\hat{y}_t = E\left[w_t^2\right] = \hat{w}_t^2 + \sigma_t^2
$$

Box Cox is the conditional expectation of the inverse Box-Cox transformation.

$$
\hat{y}_t = \begin{cases} E\left[ (\lambda w_t + 1)^{1/\lambda} \right], & \lambda \neq 0 \\ E\left[ e^{w_t} \right] = \exp(\hat{w}_t + \frac{1}{2}\sigma_t^2), & \lambda = 0 \end{cases}
$$

The expectations of the inverse logistic and Box-Cox ( $\lambda \neq 0$ ) transformations do not generally have explicit solutions and are computed using numerical integration.

## **Series Diagnostic Tests**

This section describes the diagnostic tests that are used to determine the kinds of forecasting models appropriate for a series.

The series diagnostics are a set of heuristics that provide recommendations on whether or not the forecasting model should contain a log transform, trend terms, and seasonal terms or whether or not the time series is intermittent. These recommendations are used by the automatic model selection process to restrict the model search to a subset of the model selection list.

The tests that are used by the series diagnostics will not always produce the correct classification of the series. They are intended to accelerate the process of searching for a good forecasting model for the series, but you should not rely on them if finding the very best model is important to you.

The series diagnostics tests are intended as a heuristic tool only, and no statistical validity is claimed for them. These tests may be modified and enhanced in future releases of the SAS High Performance Forecasting. The testing strategy is as follows:

- 1. **Intermittent test.** Compute the average time interval bewteeen demands. If the time average time interval is greater than a preset limit, an intermittent forecasting model is used.
- 2. **Seasonality test.** The resultant series is tested for seasonality. A seasonal dummy model with  $AR(1)$  errors is fit and the joint significance of the seasonal dummy estimates is tested. If the seasonal dummies are significant, the AIC statistic for this model is compared to the AIC for and AR(1) model without seasonal dummies. nonseasonal model, a seasonal forecasting model is used.

## **Statistics of Fit**

This section explains the goodness-of-fit statistics reported to measure how well different models fit the data. The statistics of fit for the various forecasting models can be printed or stored in a data set.

The various statistics of fit reported are as follows. In these formula, *n* is the number of nonmissing observations and *k* is the number of fitted parameters in the model.

*Number of Nonmissing Observations.* The number of nonmissing observations used to fit the model.

#### *Number of Observations.*

The total number of observations used to fit the model, including both missing and nonmissing observations.

*Number of Missing Actuals.* The number of missing actual values.

*Number of Missing Predicted Values.* The number of missing predicted values.

#### *Number of Model Parameters.*

The number of parameters fit to the data. For combined forecast, this is the number of forecast components.

*Total Sum of Squares (Uncorrected).* The total sum of squares for the series, SST, uncorrected for the mean:  $\sum_{t=1}^{n} y_t^2$ .

#### *Total Sum of Squares (Corrected).*

The total sum of squares for the series, SST, corrected for the mean:  $\sum_{t=1}^{n} (y_t - \overline{y})^2$ , where  $\overline{y}$  is the series mean.

#### *Sum of Square Errors.*

The sum of the squared prediction errors, SSE. *SSE* =  $\sum_{t=1}^{n} (y_t - \hat{y}_t)^2$ , where  $\hat{y}$ is the one-step predicted value.

#### *Mean Square Error.*

The mean squared prediction error, MSE, calculated from the one-step-ahead forecasts.  $MSE = \frac{1}{n}SSE$ . This formula enables you to evaluate small holdout samples.

*Root Mean Square Error.* The root mean square error (RMSE), <sup>√</sup> *MSE*.

#### *Mean Absolute Percent Error.*

The mean absolute percent prediction error (MAPE),  $\frac{100}{n} \sum_{t=1}^{n} |(y_t - \hat{y}_t)/y_t|$ .<br>The summation ignores observations where  $y_t = 0$ The summation ignores observations where  $y_t = 0$ .

*Mean Absolute Error.*

# The mean absolute prediction error,  $\frac{1}{n} \sum_{t=1}^{n} |y_t - \hat{y}_t|$ .

#### *R-Square.*

The  $R^2$  statistic,  $R^2 = 1 - SSE/ SST$ . If the model fits the series badly, the model error sum of squares, *SSE*, may be larger than *SST* and the *R*<sup>2</sup> statistic will be negative.

*Adjusted R-Square.* The adjusted  $R^2$  statistic,  $1 - (\frac{n-1}{n-k})(1 - R^2)$ .

*Amemiya's Adjusted R-Square.* Amemiya's adjusted  $R^2$ ,  $1 - (\frac{n+k}{n-k})(1 - R^2)$ .

#### *Random Walk R-Square.*

The random walk  $R^2$  statistic (Harvey's  $R^2$  statistic using the random walk model for comparison),  $1 - (\frac{n-1}{n})SSE/RWSSE$ , where  $RWSSE = \sum_{t=2}^{n} (y_t - y_{t-1} - \mu)^2$ , and  $\mu = \frac{1}{n-1}$  $\sum_{t=2}^{n} (y_t - y_{t-1}).$ 

*Akaike's Information Criterion.* Akaike's information criterion (AIC),  $n \ln(SSE/n) + 2k$ .

*Schwarz Bayesian Information Criterion.* Schwarz Bayesian information criterion (SBC or BIC),  $n \ln(SSE/n) + k \ln(n)$ .

*Amemiya's Prediction Criterion.* Amemiya's prediction criterion,  $\frac{1}{n} SST(\frac{n+k}{n-k})(1 - R^2) = (\frac{n+k}{n-k}) \frac{1}{n} SSE$ .

*Maximum Error.* The largest prediction error.

#### *Minimum Error.*

The smallest prediction error.

#### *Maximum Percent Error.*

The largest percent prediction error, 100 max $((y_t - \hat{y}_t)/y_t)$ . The summation ignores observations where  $y_t = 0$ .

#### *Minimum Percent Error.*

The smallest percent prediction error,  $100 \min((y_t - \hat{y}_t)/y_t)$ . The summation ignores observations where  $y_t = 0$ .

*Mean Error.* The mean prediction error,  $\frac{1}{n} \sum_{t=1}^{n} (y_t - \hat{y}_t)$ .

#### *Mean Percent Error.*

The mean percent prediction error,  $\frac{100}{n} \sum_{t=1}^{n}$  $t=1$  $\frac{(y_t-\hat{y}_t)}{y_t}$ . The summation ignores observations where  $y_t = 0$ .

## **References**

- Aldrin, M. and Damsleth, E. (1989), "Forecasting Non-seasonal Time Series with Missing Observations," *Journal of Forecasting*, 8, 97-116.
- Anderson, T.W. (1971), *The Statistical Analysis of Time Series*, New York: John Wiley & Sons, Inc.
- Archibald, B.C. (1990), "Parameter Space of the Holt-Winters' Model," *International Journal of Forecasting*, 6, 199-209.
- Bartolomei, S.M. and Sweet, A.L. (1989), "A Note on the Comparison of Exponential Smoothing Methods for Forecasting Seasonal Series," *International Journal of Forecasting*, 5, 111-116.
- Bowerman, B.L. and O'Connell, R.T. (1979), *Time Series and Forecasting: An Applied Approach,* North Scituate, Masachusetts: Duxbury Press.
- Box, G.E.P. and Cox D.R. (1964), "An Analysis of Transformations," *Journal of Royal Statistical Society* B, No. 26, 211-243.
- Box, G.E.P. and Jenkins, G.M. (1976), *Time Series Analysis: Forecasting and Control,* Revised Edition, San Francisco: Holden-Day.
- Brocklebank, J.C. and Dickey, D.A. (1986), *SAS System for Forecasting Time Series, 1986 Edition*, Cary, North Carolina: SAS Institute Inc.
- Brown, R.G. (1962), *Smoothing, Forecasting and Prediction of Discrete Time Series*, New York: Prentice-Hall.
- Brown, R.G. and Meyer, R.F. (1961), "The Fundamental Theorem of Exponential Smoothing," *Operations Research*, 9, 673-685.
- Chatfield, C. (1978), "The Holt-Winters Forecasting Procedure," *Applied Statistics*, 27, 264-279.
- Chatfield, C. and Yar, M. (1988), "Holt-Winters Forecasting: Some Practical Issues," *The Statistician*, 37, 129-140.
- Chatfield, C. and Yar, M. (1991), "Prediction intervals for multiplicative Holt-Winters," *International Journal of Forecasting*, 7, 31-37.
- Cogger, K.O. (1974), "The Optimality of General-Order Exponential Smoothing," *Operations Research*, 22, 858.
- Cox, D. R. (1961), "Prediction by Exponentially Weighted Moving Averages and Related Methods," *Journal of the Royal Statistical Society, Series B*, 23, 414- 422.
- Croston, J.D. (1972), "Forecasting and Stock Control for Intermittent Demands," *Operations Research Quarterly*, 23, No. 3.
- Davidson, J. (1981), "Problems with the Estimation of Moving Average Models," *Journal of Econometrics*, 16, 295.
- Fair, R.C. (1986), "Evaluating the Predictive Accuracy of Models," in *Handbook of Econometrics*, Vol. 3., Griliches, Z. and Intriligator, M.D., eds., New York: North Holland.
- Fildes, R. (1979), "Quantitative Forecasting the State of the Art: Extrapolative Models," *Journal of Operational Research Society*, 30, 691-710.
- Fuller, W.A. (1976), *Introduction to Statistical Time Series*, New York: John Wiley & Sons, Inc.
- Gardner, E.S., Jr. (1984), "The Strange Case of the Lagging Forecasts," *Interfaces*, 14, 47-50.
- Gardner, E.S., Jr. (1985), "Exponential Smoothing: the State of the Art," *Journal of Forecasting*, 4, 1-38.
- Granger, C.W.J. and Newbold, P. (1977), *Forecasting Economic Time Series*, New York: Academic Press, Inc.
- Greene, W.H. (1993), *Econometric Analysis*, Second Edition, New York: Macmillan Publishing Company.
- Hamilton, J. D. (1994), *Time Series Analysis*, Princeton University Press: Princeton.
- Harvey, A.C. (1981), *Time Series Models*, New York: John Wiley & Sons, Inc.
- Harvey, A.C. (1984), "A Unified View of Statistical Forecasting Procedures," *Journal of Forecasting*, 3, 245-275.
- Hopewood, W.S., McKeown, J.C. and Newbold, P. (1984), "Time Series Forecasting Models Involving Power Transformations," *Journal of Forecasting*, Vol 3, No. 1, 57-61.
- Ledolter, J. and Abraham, B. (1984), "Some Comments on the Initialization of Exponential Smoothing," *Journal of Forecasting*, 3, 79-84.
- Ljung, G.M. and Box, G.E.P. (1978), "On a Measure of Lack of Fit in Time Series Models," *Biometrika*, 65, 297-303.
- Makridakis, S., Wheelwright, S.C., and McGee, V.E. (1983), *Forecasting: Methods and Applications*, Second Edition, New York: John Wiley & Sons.
- McKenzie, Ed (1984), "General Exponential Smoothing and the Equivalent ARMA Process," *Journal of Forecasting*, 3, 333-344.
- McKenzie, Ed (1986), "Error Analysis for Winters' Additive Seasonal Forecasting System," *International Journal of Forecasting*, 2, 373-382.
- Montgomery, D.C. and Johnson, L.A. (1976), *Forecasting and Time Series Analysis*, New York: McGraw-Hill Book Co.
- Morf, M., Sidhu, G.S., and Kailath, T. (1974), "Some New Algorithms for Recursive Estimation on Constant Linear Discrete Time Systems," *I.E.E.E. Transactions on Automatic Control*, AC-19, 315-323.
- Nelson, C.R. (1973), *Applied Time Series for Managerial Forecasting*, San Francisco: Holden-Day.
- Newbold, P. (1981), "Some Recent Developments in Time Series Analysis," *International Statistical Review*, 49, 53-66.
- Pankratz, A. and Dudley, U. (1987), "Forecast of Power-Transformed Series," *Journal of Forecasting*, Vol 6, No. 4, 239-248.
- Priestly, M.B. (1981), *Spectral Analysis and Time Series, Volume 1: Univariate Series*, New York: Academic Press, Inc.
- Roberts, S.A. (1982), "A General Class of Holt-Winters Type Forecasting Models," *Management Science*, 28, 808-820.
- Sweet, A.L. (1985), "Computing the Variance of the Forecast Error for the Holt-Winters Seasonal Models," *Journal of Forecasting*, 4, 235-243.
- Winters, P.R. (1960), "Forecasting Sales by Exponentially Weighted Moving Averages," *Management Science*, 6, 324-342.
- Yar, M. and Chatfield, C. (1990), "Prediction Intervals for the Holt-Winters Forecasting Procedure," *International Journal of Forecasting*, 6, 127-137.
- Willemain, T.R, Smart, C.N, Shocker, J.H (1994) "Forecasting Intermittent Demand In Manufacturing: Comparative Evaluation of Croston's Method," *International Journal of Forecasting*, 10, 529-538.

# **Subject Index**

#### **A**

additive-invertible region smoothing weights, 58 adjusted R-square statistics of fit, 76 AIC, See Akaike's information criterion Akaike's information criterion AIC, 76 statistics of fit, 76 Amemiya's prediction criterion statistics of fit, 76 Amemiya's R-square statistics of fit, 76

## **B**

BIC, See Schwarz Bayesian information criterion boundaries smoothing weights, 58 Box Cox transformations, 72 Box Cox transformation, See transformations Brown smoothing model, See double exponential smoothing BY groups HPF procedure, 14

## **C**

calculations smoothing models, 56 corrected sum of squares statistics of fit, 75 Croston's, See intermittent models

## **D**

damped-trend exponential smoothing, 63 smoothing models, 63 diagnostic tests, 74 double exponential smoothing, 60 Brown smoothing model, 60 smoothing models, 60

## **E**

error sum of squares statistics of fit, 75 exponential smoothing, See smoothing models

## **F**

forecasting, 55 forecasting models intermittent models, 68 smoothing models, 55

## **G**

goodness-of-fit statistics, See statistics of fit

## **H**

Holt smoothing model, See linear exponential smoothing Holt-Winters Method, See Winters Method HPF procedure BY groups, 14 ODS graph names, 40

## **I**

initializations smoothing models, 57 intermittent models Croston's Method, 68 forecasting models, 68

## **L**

linear exponential smoothing, 61 Holt smoothing model, 61 smoothing models, 61 log transformations, 72 log test, 74 log transformation, See transformations logistic transformations, 72

#### **M**

mean absolute error statistics of fit, 76 mean absolute percent error statistics of fit, 75 mean percent error statistics of fit, 76

mean prediction error statistics of fit, 76 mean square error statistics of fit, 75 missing values smoothing models, 57 MMAE, 73 MMSE, 73 model evaluation, 55

#### **N**

nonmissing observations statistics of fit, 75 number of observations statistics of fit, 75

#### **O**

ODS graph names HPF procedure, 40 optimizations smoothing weights, 58

#### **P**

parameter estimation, 55 predictions smoothing models, 57

## **R**

R-square statistic statistics of fit, 76 random walk R-square statistics of fit, 76 root mean square error statistics of fit, 75

## **S**

SBC, See Schwarz Bayesian information criterion Schwarz Bayesian information criterion BIC, 76 SBC, 76 statistics of fit, 76 seasonal exponential smoothing, 64 smoothing models, 64 seasonality test, 74 series diagnostics, 74 simple exponential smoothing, 59 smoothing models, 59 smoothing equations, 56 smoothing models, 56 smoothing models calculations, 56 damped-trend exponential smoothing, 63 double exponential smoothing, 60 exponential smoothing, 55 forecasting models, 55 initializations, 57 linear exponential smoothing, 61 missing values, 57

predictions, 57 seasonal exponential smoothing, 64 simple exponential smoothing, 59 smoothing equations, 56 smoothing state, 56 smoothing weights, 58 standard errors, 58 underlying model, 56 Winters Method, 65, 67 smoothing state, 56 smoothing models, 56 smoothing weights, 58 additive-invertible region, 58 boundaries, 58 optimizations, 58 smoothing models, 58 specifications, 58 weights, 58 specifications smoothing weights, 58 square root transformations, 72 square root transformation, See transformations standard errors smoothing models, 58 statistics of fit, 75 adjusted R-square, 76 Akaike's information criterion, 76 Amemiya's prediction criterion, 76 Amemiya's R-square, 76 corrected sum of squares, 75 error sum of squares, 75 goodness-of-fit statistics, 75 mean absolute error, 76 mean absolute percent error, 75 mean percent error, 76 mean prediction error, 76 mean square error, 75 nonmissing observations, 75 number of observations, 75 R-square statistic, 76 random walk R-square, 76 root mean square error, 75 Schwarz Bayesian information criterion, 76 uncorrected sum of squares, 75

## **T**

```
transformations
     Box Cox, 72
     Box Cox transformation, 72
     log, 72
     log transformation, 72
     logistic, 72
     square root, 72
     square root transformation, 72
```
#### **U**

uncorrected sum of squares

statistics of fit, 75 underlying model smoothing models, 56

## **W**

weights, See smoothing weights Winters Method, 65 , 67 Holt-Winters Method, 65 smoothing models, 65, 67 84 • Subject Index

# **Syntax Index**

#### **A**

ACCUMULATE= option FORECAST statement (HPF), 14 ID statement (HPF), 19 ALIGN= option ID statement (HPF), 20 ALPHA= option FORECAST statement (HPF), 14 AVERAGE= option IDM statement (HPF), 24

#### **B**

BACK= option PROC HPF statement, 11 BASE= option IDM statement (HPF), 24 BOUNDS= option IDM statement (HPF), 26 BY statement HPF procedure, 14

## **D**

DAMPPARM= option IDM statement (HPF), 26 DAMPREST= option IDM statement (HPF), 26 DATA= option PROC HPF statement, 11

## **E**

END= option ID statement (HPF), 20

## **F**

FORECAST statement HPF procedure, 14

#### **H**

HOLDOUT= option FORECAST statement (HPF), 14 HOLDOUTPCT= option FORECAST statement (HPF), 15 HPF, 5 HPF procedure, 9 syntax, 9

## **I**

ID statement HPF procedure, 19 IDM statement HPF procedure, 22 INTERMITTENT= option FORECAST statement (HPF), 15 INTERVAL= option ID statement (HPF), 21 IDM statement (HPF), 24

## **L**

```
LEAD= option
    PROC HPF statement, 11
LEVELPARM= option
    IDM statement (HPF), 26
LEVELREST= option
    IDM statement (HPF), 26
```
#### **M**

MAXERROR= option PROC HPF statement, 11 MEDIAN option FORECAST statement (HPF), 15 IDM statement (HPF), 25 METHOD= option IDM statement (HPF), 25 MODEL= option FORECAST statement (HPF), 15

#### **N**

NBACKCAST= option FORECAST statement (HPF), 16 NOEST option IDM statement (HPF), 26 NOOUTALL option PROC HPF statement, 11 NOSTABLE option IDM statement (HPF), 26 NOTSORTED option ID statement (HPF), 21

## **O**

OUT= option PROC HPF statement, 11 OUTEST= option PROC HPF statement, 12 OUTFOR= option

PROC HPF statement, 12 OUTSEASON= option PROC HPF statement, 12 OUTSTAT= option PROC HPF statement, 12 OUTSUM= option PROC HPF statement, 12 OUTTREND= option PROC HPF statement, 12

#### **P**

PLOT= option PROC HPF statement, 40 PRINT= option PROC HPF statement, 12 PRINTDETAILS option PROC HPF statement, 13 PROC HPF statement, 11

#### **R**

REPLACEBACK option FORECAST statement (HPF), 16 REPLACEMISSING option FORECAST statement (HPF), 16

#### **S**

SEASONALITY= option PROC HPF statement, 13 SEASONTEST= option FORECAST statement (HPF), 16 SELECT= option FORECAST statement (HPF), 16 IDM statement (HPF), 26 SETMISSING= option FORECAST statement (HPF), 18 ID statement (HPF), 21 SIZE= option IDM statement (HPF), 24 SORTNAMES option PROC HPF statement, 13 START= option ID statement (HPF), 22 STARTSUM= option PROC HPF statement, 13

#### **T**

TRANSFORM= option FORECAST statement (HPF), 18 IDM statement (HPF), 25 TRENDPARM= option IDM statement (HPF), 26 TRENDREST= option IDM statement (HPF), 26

#### **U**

USE= option FORECAST statement (HPF), 18

## **Z**

ZEROMISS= option FORECAST statement (HPF), 19 ZEROMISSING= option ID statement (PROC HPF), 22

# **Your Turn**

If you have comments or suggestions about *SAS<sup>®</sup> High-Performance Forecasting 9.1 User's Guide,* please send them to us on a photocopy of this page or send us electronic mail.

For comments about this book, please return the photocopy to SAS Publishing SAS Campus Drive Cary, NC 27513 E-mail: **yourturn@sas.com**

For suggestions about the software, please return the photocopy to

SAS Institute Inc. Technical Support Division SAS Campus Drive Cary, NC 27513 E-mail: **suggest@sas.com**